# **N° 73ReW**

**<http://www.onham.com>** Le Journal des radioamateurs Namurois

**Mars 2010**

- *le* soleil est sorti de son lit!
- -- *LLeess bbaal luunnss ddee OONN77FFUU*
- **Le bruit dans nos récepteurs**
- *info thafic : à visiter avant de prendre la route*
- -- *HHuui itt aacctti ivvi ittééss OOMM*
- *letter aux dans les télécoms*
- *issue Truc du mois ; réutiliser un multimètre à bon marché*
- Un clavier Qwerty
- *Un variateur de vitesse pour petit moteur électrique*

*Et :*

# *UNE ANTENNE ¼ D'ONDE POUR VOTRE PORTABLE VHF !*

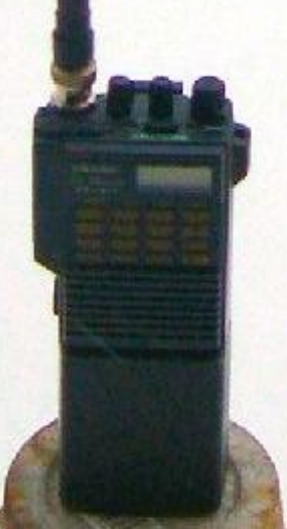

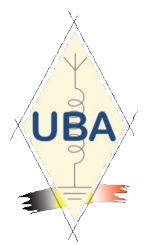

**NMRevue** est le journal mensuel de la section de Namur, en abrégé : NMR. **NMR** est la section UBA de la région de Namur. **UBA** : Union Royale Belge des Amateurs-Emetteurs ASBL <http://www.uba.be>

**SITE DE LA SECTION [www.onham.com](http://www.onham.com)**

#### **ARCHIVES ET ANCIENS NUMEROS**

Les archives de NMRevue et de ON0Nrevue sont disponibles au format PDF sur le site de la section [www.onham.com](http://www.onham.com)

**Pour recevoir NMRevue** en format PDF, par E-mail, ou pour vous désinscrire, rendez-vous sur [www.onham.com](http://www.onham.com)

# **REDACTION ET EDITION**

Avenue du CAMP, 73 B5100 NAMUR Tél: 081/30.75.03 E-mail:on5fm@uba.be

#### **DISTRIBUTION**

E-mail : par abonnement à l'E-adresse indiquée plus haut. Papier : distribution lors des réunions (30 exemplaires) pour ceux qui n'ont aucun accès Internet. Anciens numéros papier : chez LCR (ON4KIW) Rue de Coquelet à Bouges.

#### **ARTICLES POUR PUBLICATIONS**

A envoyer par E-mail si possible, à l'adresse du rédacteur, au moins 2 semaines avant la date de la réunion de la section. La publication dépend de l'état d'avancement de la mise en page et des sujets à publier

#### **PETITES ANNONCES**

Gratuites. A envoyer par E-mail, courrrier postal ou téléphone à l'adresse du rédacteur, 2 semaines avant la date de la réunion de la section.

# RICOH

NMRevue est soutenue par Ricoh, grand fabricant d'imprimantes et de photocopieuses professionnelles.

# **TABLE DES MATIERES**

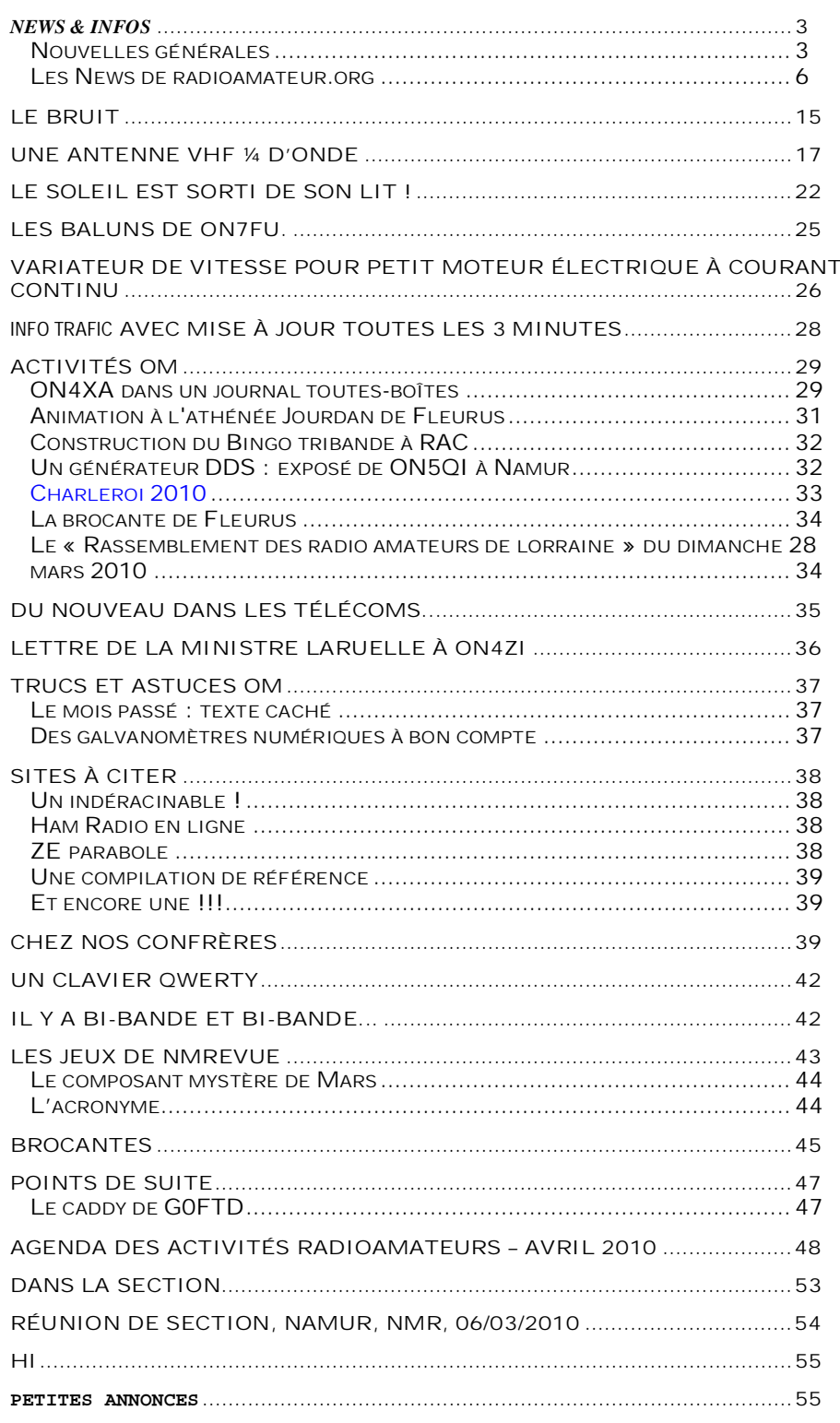

#### *En couverture*

Illustration de notre réalisation : une antenne ¼ d'onde pour TRX portable VHF

# *News & Infos*

# *Nouvelles générales*

**Le site de l'ARRL QRT**

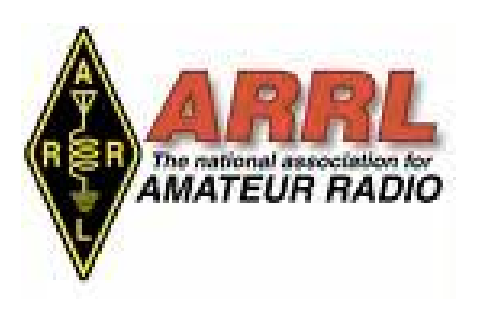

L'ARRL, l'association des OM US avait modernisé son site Internet il y a quelques temps d'ici. Ils ont connu un gros plantage (ou une attaque malveillante et destructive) qui s'est terminé par une page blanche. Le site est restauré maintenant et fonctionne normalement ; plus beau que jamais ! <http://www.arrl.org> Source : ON5FM

#### **Le site de ON4XMJ**

Lui aussi a disparu ! Il avait été réalisé par son jeune fils Valentin.

C'était, pour lui, un beau petit travail de découverte et d'apprentissage en cette matière. Xavier pense qu'il s'agit d'une attaque ou d'une malveillance car seul un laconique message apparaissait : "Site fermer".

Xavier a déposé plainte auprès de son hébergeur. Heureusement, Valentin en avait gardé une copie et la restauration s'est faite en quelques secondes. URL : <http://on4xmj.net>. Tant que nous y sommes, voyez la page de ses réalisations, elle en vaut la peine !

Source : ON5FM

## **Nouveau préfixe autorisé pour le Mexique**

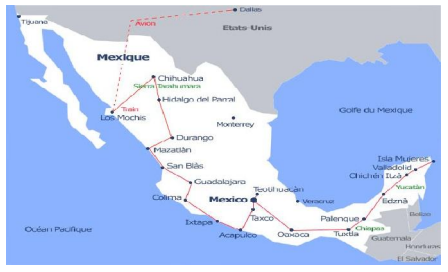

Un nouveau préfixe est en service au Mexique pour l'année 2010. Il s'agit du "4B" Date: Fri, 26 Mar 2010 We just received notice from the Mexican Federation that we are allowed to use the 4B prefix during 2010, in commemoration of Mexico's 200-year anniversary of independence from Spain, and 100-year anniversary of the Mexican revolution!

So now, I sign 4B1UFO. Source : Steve, XE1UFO-6H1UFO-KA5SUT

## **L'UIT somme l'Iran de cesser de brouiller Eutelsat**

GENEVE, 26 mars (Reuters) - L'Union internationale des télécommunications (UIT) a sommé vendredi l'Iran de mettre fin au brouillage des opérations par satellite du français Eutelsat (ETL.PA : Cotation) sur son territoire, qui contreviennent aux règles de l'agence des Nations unies.

L'UIT exhorte l'Iran "à poursuivre son effort pour localiser la source de l'interférence et à l'éliminer", déclare l'agence dans un communiqué, ajoutant qu'il s'agit d'une question de la plus haute importance.

La France avait inscrit ce dossier au menu des discussions du comité d'experts de l'UIT et a fourni des éléments démontrant que les interférences proviennent d'Iran, poursuit le texte. Ces signaux semblent "d'une nature interdite" par les règlements sur les émissions radio.

Les autorités iraniennes brouillent les émissions étrangères diffusées par satellite sur leur territoire depuis la fin de l'année dernière. La BBC ou Deutsche Welle sont notamment affectés, ainsi que l'accès à internet.

"Personne n'est autorisé à bloquer les signaux, c'est clair", a déclaré le porteparole de l'UIT, Sanjay Acharya, lors d'une conférence de presse. "L'Iran ne reconnaît pas qu'il envoie ces signaux qui interfèrent avec Eutelsat. Ils disent qu'ils

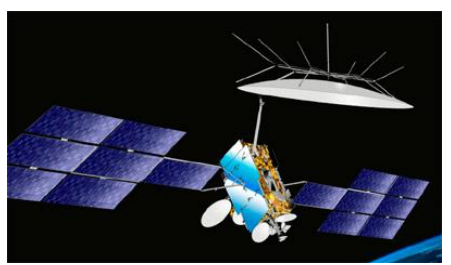

vont enquêter", a-t-il ajouté.

Le 22 mars dernier, l'Union européenne avait exhorté Téhéran à cesser de perturber les transmissions européennes par satellite, se disant prête à agir pour mettre fin à ce brouillage électronique.[]

L'UIT, dont le siège est à Genève, est l'agence des Nations unies chargée de la réglementation et de la planification des télécommunications dans le monde.

(Stéphanie Nebehay, Jean-Stéphane Brosse et Grégory Blachier pour le service français, édité par Gilles Trequesser)

<http://fr.reuters.com/article/frEuroRpt/idFRLDE62P0XI20100326> Source : Reuter

#### **Avertissement Bluetooth pour les fêtards**

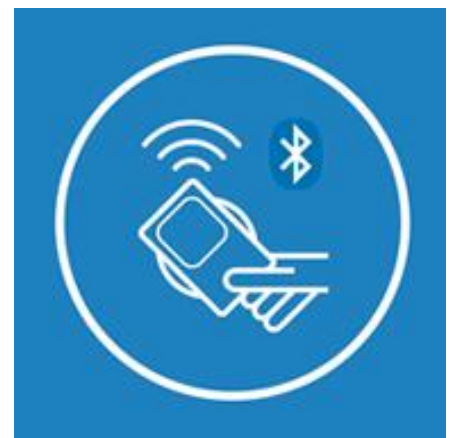

Dans le centre de l'Ecosse, la police utilise la technologie sans fil intégrée à de nombreux téléphones mobiles pour avertir les adeptes des pubs et les clubbers de la présence de voleurs dans la région. Les messages d'alerte sont envoyés vers tous les téléphones des environs qui disposent d'une connexion Bluetooth activée.

On demande aux gens s'ils veulent accepter le message du central de la police. Ce dernier les avertit de prendre soin des portefeuilles, sacs à main et téléphones.

Les messages sont envoyés dans les pubs et les clubs à

Falkirk, Stirling et Alloa. Une porte-parole de la force précise que les messages étaient clairement marqués du Central Scotland Police et n'étaient pas envoyé de façon anonyme.

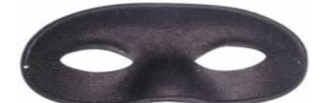

On peut y lire : « Les voleurs opèrent dans ce domaine. S'il vous plaît prenez soin de votre porte-monnaie, portefeuille et portable. " Le message invite également les personnes à contacter la police s'ils remarquent quelque chose de suspect. Ce message ne sera reçu que sur les téléphones Bluetooth qui ont allumé. David Reid, du Falkirk Interventions Unit, a déclaré : «Lorsque les gens prennent du bon temps leurs inhibitions sont abaissés et ils deviennent beaucoup plus confiants. Ils laissent leurs sacs à main sans surveillance en présence d'étrangers et leur laissent facilement l'occasion d'opérer». Reid dit que le but du message Bluetooth est d'inciter les gens à conserver leurs biens à l'abri des voleurs opérant dans les pubs et les clubs.

[http://news.bbc.co.uk/2/hi/uk\\_news/scotland/tayside\\_and\\_central/8559634.stm](http://news.bbc.co.uk/2/hi/uk_news/scotland/tayside_and_central/8559634.stm) Source : BBC

#### **Bonne nouvelle pour les ON3s !**

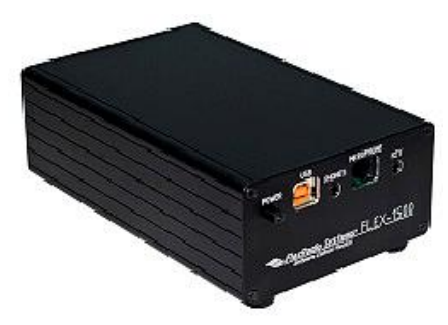

La célèbre marque "FlexRadio" qui a réalisé le Flex-5000 vient de mettre sur le marché un nouvel émetteur-récepteur HF de 5 watts. Cet appareil possède toutes les caractéristiques que l'on peut attendre d'un émetteur-récepteur HF haut de gamme, c'est aussi un récepteur "general coverage", il permet l'émission sur tous les modes de 160 mètres à 6 mètres, et, tout comme le Flex-5000, c'est aussi une radio logicielle.

Du point de vue des filtres, le FLEX-1500 est un appareil comparable avec ceux qui ont un DSP dans leur IF et que l'on trouve dans les transceivers modernes tels que le Yaesu FT-2000 ou similaires, et qui possède une fonction d'analyse du spectre permettant de voir d'un seul coup toutes les stations sur la bande, tout comme l' IC-765Pro ou la série des IC7#00 d'ICOM.

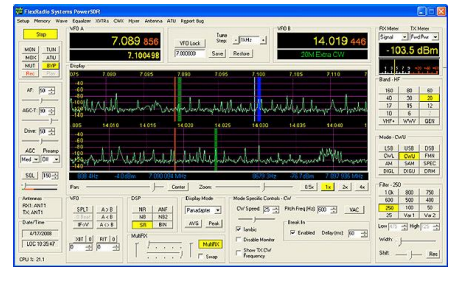

C'est donc idéal pour les ON3 qui veulent plus de fonctionnalités que celles du FT-817 par exemple, qui reste néanmoins un appareil de base. Le concept de la SDR (Software Defined Radio) suppose que la plupart des gens ont déjà un PC et qu'on utilise la grande capacité de calcul pour réaliser toutes les options grâce à la programmation, qui sont faites de manière "hardware" dans les transceivers plus onéreux.

Vu les performances, le prix de lancement de cet incroyable émetteur-récepteur est seulement de 499 euros ! Il peut être commandé dés à présent, mais les premières livraisons ne seront que dans quelques semaines... des détails sur <http://www.uba.be/fr/actualites/flash/goed-nieuws-voor-de-on3s>

Source : UBA (Geert ON7GS, ON7PC)

#### **Transistors : le germanium de nouveau sur le devant de la scène**

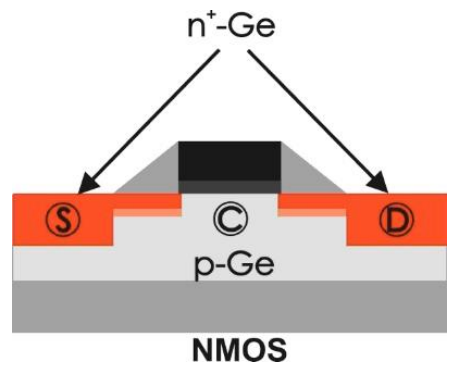

Des scientifiques du centre de recherche commun FZD de Dresde-Rossendorf (Saxe) [1] ont réussi à développer des transistors à base de germanium qui possèdent une fréquence de commutation encore plus rapide. Les nouveaux transistors permettent également d'atteindre des niveaux de production plus élevés, promettant ainsi des coûts de production plus faibles. Le germanium a constitué le matériau de base

de la première génération des transistors, avant de se voir remplacer dans les années 60 par le silicium. Les raisons du déclin du germanium viennent des très bonnes propriétés électroniques des surfaces d'échanges entre le silicium, toujours utilisé de nos jours, et les différents oxydes. Cet avantage est devenu au fil du temps de moins en moins net, car lors du processus de miniaturisation des transistors, les oxydes doivent être remplacés par des matériaux possédant une grande permittivité. La question du matériau de base revient ainsi sur le devant de la scène. Le reste de l'article est visible sous :

#### <http://www.bulletins-electroniques.com/actualites/062/62476.htm> Source : bulletins-electroniques.com

#### **ISS : la capsule du Soyouz TMA-16 ramène deux astronautes sur Terre**

La capsule du vaisseau Soyouz TMA-16 a ramené jeudi deux astronautes de la Station spatiale internationale (ISS) sur Terre, rapporte un correspondant de RIA Novosti depuis le Centre russe de contrôle des vols (TSOUP) à Korolev, dans la région de Moscou.

La capsule transportant le cosmonaute blogueur russe Maxim Souraïev et l'astronaute américain Jeffrey Williams s'est posée au Kazakhstan deux minutes plus tard que prévu.

Les deux hommes se portent bien, a annoncé un responsable du TsOUP se référant aux sauveteurs. Les astronautes seront prochainement extraits de l'appareil et héliportés à l'aérodrome du cosmodrome russe de Baïkonour, au Kazakhstan. Le

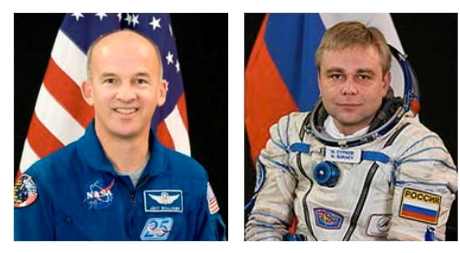

même jour, ils se rendront à Moscou. L'ISS est actuellement pilotée par le Russe Oleg Kotov, le Japonais Soichi Noguchi et l'Américain Timothy Creamer qui attendent l'arrivée, prévue pour le 2 avril, du 24e équipage comprenant les Russes Alexandre Skvortsov et Mikhaïl Kornienko l'Américaine Tracy Caldwell.

**ANGA ROOFPOU** 

#### **Kanga Products : Le retour !**

Kanga était une société qui fabriquait et commercialisait des kits tirés de la revue Sprat et d'autres. Bien sympa, pas cher et diffusés dans le monde entier. L'OM a cessé ses activités il y a quelques années. La branche US a continué. Maintenant, ça redémarre.

LCR vendait les kits Kanga en Belgique. Source : ON5FM

# *Les News de radioamateur.org*

**compilées par Bertrand, F-16541** <http://www.radioamateur.org>

Si vous désirez avoir les nouvelles fraîches (et d'autres avant qu'elles ne soient périmées) consultez le site de radioamateur.org. Vous y trouverez bien plus que ces news !

#### **Ham-Mag : F5SLD recherche un repreneur à compter de Mai 2010, avis aux motivés !**

Ci-joint un message reçu ce 26 mars 2010 de la part de F5SLD: " Suite à des contraintes professionnelles, je ne serai plus en mesure de continuer le magazine Ham-Mag. En effet, je risque d'être très régulièrement en déplacement. Peut-être quelqu'un souhaite-t-il reprendre le flambeau ? Je peux assurer les numéros d'avril et de mai."

Pour toutes questions ou pour faire part de votre motivation et candidature, merci d'envoyer un courriel directement à F5SLD ici Source: F5SLD

#### **Mme Bharathi VU2RBI rencontre La Reine d'Angleterre**

La Société royale du Commonwealth a récemment invité Mme Bharathi VU2RBI,

Coordonnateur en chef de l'Institut national des radioamateurs (NIAR) à présenter

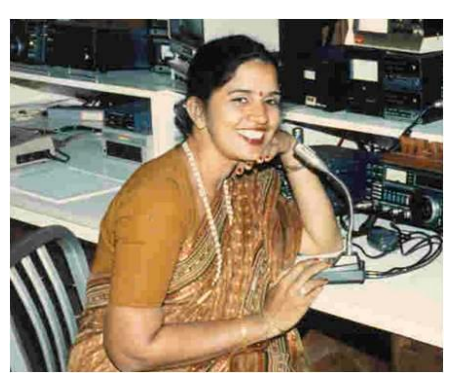

un témoignage à la veille de la Journée du Commonwealth.

Lors de l'événement, qui a eu lieu le 8 Mars 2010 dans l'abbaye de Westminster, à Londres, en présence de Sa Majesté la Reine d'Angleterre, le duc d'Édimbourg, le prince Charles, des hauts commissaires des pays du Commonwealth et un groupe d'enfants non scolarisés, etc, Mme Bharathi a raconté son expérience dans le domaine de la communication radio amateur et la contribution à la société pour promouvoir la science et la technologie. La Royal Commonwealth Foundation de

Londres a montré un grand intérêt dans la promotion de la communication radio amateur dans le cadre de la gestion des catastrophes dans les pays du Commonwealth.

<http://www.niar.org/VU2RBI%20-Commonwealth%20day.pdf> Source: REF Union

#### **Tests EME sur 432 Mhz depuis Arecibo**

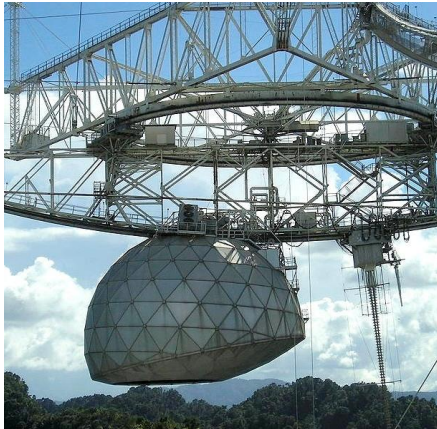

Des pré-tests sur 432Mhz (SSB/CW) en EME ont été effectués depuis le radiotélescope d'Arecibo. De prochains tests auront lieu aux alentours des 17/18/19 Avril. Il est demandé à l'ensemble de la communauté de se porter à l'écoute et d'enregistrer un maximum de datas lors des QSOs. Les premiers essais ont permis de créer une ambiance pile-up tant les signaux ont été forts. De plus, les conditions de réceptions sont telles qu'il est permis de les contacter avec des petits moyens.

Attention toute fois, le radiotélescope est fixe et donc les périodes d'activités sont réduites. Quelques tests

devraient avoir lieu sur 1,2Ghz mais aussi en JT65. Plus d'informations sur la page explicative du projet sur

[http://www.ok2kkw.com/arecibo\\_2010pre.htm](http://www.ok2kkw.com/arecibo_2010pre.htm) Source : OK2KKW

#### **Bluetooth va faire sa quatrième dent**

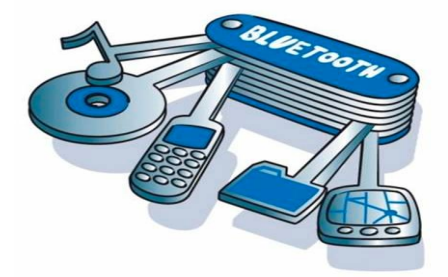

Les premiers appareils équipés d'interfaces Bluetooth conformes à la mouture 3.0 de la norme commencent à pointer le bout de leurs antennes. Et déjà il faut s'intéresser à la version suivante qui s'appellera, fort logiquement, Bluetooth 4.0, mais ne devrait pas apparaître avant fin 2010. Elle n'apportera d'ailleurs aucune augmentation de la vitesse maximale des transferts qui restera fixée à 24 Mbits par seconde.

Réputé inviolable à ce jour, l'algorithme de cryptage AES contribuera en revanche à l'amélioration de la confidentialité des données, avec une clé de 128 bits.

La portée sera également améliorée puisque, des quelques mètres actuels, elle passera à une centaine de mètres, se rapprochant ainsi un peu du WiFi.

Cette nouvelle mouture mettra par contre l'accent sur les économies d'énergie puisque son but avoué est de pouvoir équiper des appareils susceptibles de fonctionner un an, voire plus, avec une simple pile bouton.

L'idée est de pouvoir ensuite intégrer des puces Bluetooth dans des produits autonomes tels que, par exemple, des capteurs à usage médical ou sportif. Des tachymètres cardiaques, des thermomètres corporels ou bien encore des podomètres pourraient ainsi en être équipés.

Ils permettraient alors, tant une surveillance de malades que le relevé de performances sportives avec un maximum de facilité, associés à des téléphones mobiles ou à des ordinateurs portables légers.

Ces deux dernières familles de produits sont d'ailleurs les premières à être annoncées comme devant être équipées du Bluetooth 4.0 dès le dernier trimestre de cette année.

Source : elektor.fr

#### **HB9DRV: Un "Award" de la Dayton Hamvention ® Award**

La station radioamateur suisse Simon Brown, HB9DRV de Laax vient d'obtenir cette année un "Award" de la Dayton Hamvention ® Award dans la catégorie "excellence technique". C'est ce qui ressort d'un communiqué de presse diffusé par les organisateurs de l' Hamvention. Simon reçoit le prix pour le développement du

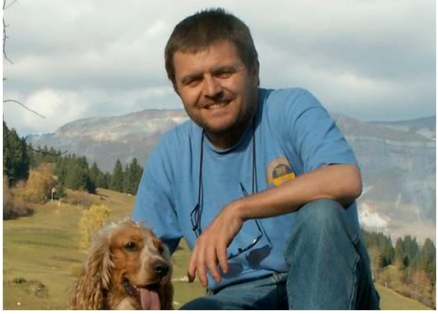

programme radioamateur Ham Radio Deluxe. Les "Awards" de Dayton Hamvention ® Award seront décernés dans le cadre du Hamvention de Dayton de 2010, qui aura lieu cette année du 14 à 16 Mai.

(HB9EPA) Copie de l'article en .pdf sur le site de l'Hamvention <http://www.qslnet.de/member/f6gia/xinfos/2010-03-> 24\_17\_07\_28.pdf. Source: F6GIA

#### **Météosat: Lannion attend la nouvelle génération**

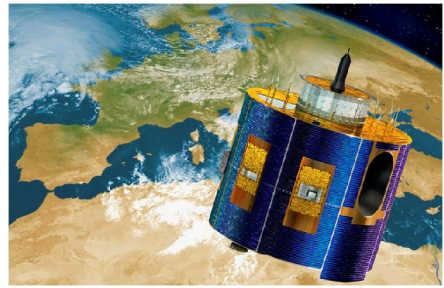

Une nouvelle génération de satellites Météosat sera lancée en 2016. Le centre de météo spatiale de Lannion (22) se prépare déjà à exploiter leurs données.

Des images mises à jour toutes les deux minutes trente sur l'Europe. Une résolution d'un à deux kilomètres. Et, en permanence, la mesure de la température et de

l'humidité de l'atmosphère. Voilà ce que seront capables de faire les satellites Météosat de troisième génération, dont le lancement est annoncé pour la fin de l'année 2016.

- Vingt fois plus de calculs -

Cela peut sembler loin mais c'est déjà aujourd'hui pour le centre de météorologie spatiale de Lannion, une unité de Météo France qui traite au quotidien les informations en provenance des satellites météo. «Il nous faudra vingt fois plus de puissance de calcul, vingt fois plus d'espace disque et de tuyaux pour envoyer les données à Toulouse. Les informations recueillies à minuit devront être sur le bureau du prévisionniste à 5h30. Alors on s'y prépare déjà», explique Sylvain Le Moal, chef de la valorisation des données satellitaires. S'y préparer, c'est adapter l'équipement en matériel, pour augmenter la capacité de traitement. Mais aussi développer de nouveaux produits. Ce sera la tâche de l'équipe de recherche et développement, qui compte une quinzaine de personnes, sur un effectif total de 75 salariés au centre de météo spatiale.

- Des prévisions plus fiables -

Ces nouveaux satellites doivent permettre d'affiner encore les prévisions météo. «Météosat 3egénération, c'est un programme de six satellites, qui fonctionneront par couple : l'un fera des images et le deuxième du sondage atmosphérique. Les

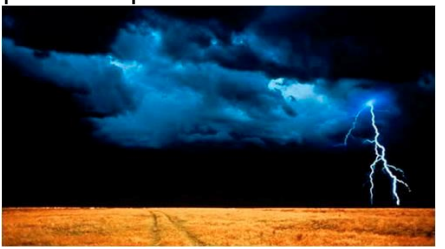

satellites détecteront aussi les éclairs», souligne Sylvain Le Moal. De quoi donner plus de fiabilité aux prévisions du jour mais aussi à celles sur neuf ou dix jours, que Météo France prévoit de mettre à disposition du grand public cette année ou l'année prochaine.

- Données à partager -

L'avenir du centre de météo spatiale, c'est aussi le projet «Météosatmer», qui vise à partager les données des satellites pour d'autres recherches scientifiques. «Nous recevons, par exemple, des mesures de la température de surface de la mer. C'est utile à la météo mais aussi aux océanographes, aux biologistes, à la pêche», explique Sylvain Le Moal. Le projet prévoit l'installation d'une station de réception, avec une antenne satellite, spécialement dédiée à la recherche. Et la construction d'un bâtiment de 600m² pour accueillir des chercheurs et organiser des formations. Un horizon bien rempli pour le centre de météo de Lannion, alors qu'on célèbre aujourd'hui, 23mars, la journée mondiale de la météorologie. Rendez-vous Un congrès d'Eumetsat, l'organisation européenne qui gère les satellites Météosat, aura lieu du 4 au 6mai, à Perros-Guirec. Une centaine de chercheurs sont attendus.

Source : le Télégramme

#### **Le Radiomaritime Day 2010 avec St Lys Radio / TM2FFL**

L'Amicale des anciens de St LYS RADIO participera au 4éme RADIO-MARITIME DAY du 10 avril 2010 à partir de 14h00 locales jusqu'au 12 avril à 14h00 locales. Créé au sein de l'AMARAD (Association des Marins radio : [http://amarad.org/\)](http://amarad.org/)) cet événement annuel est organisé par les Officiers Radios de la Marine Marchande, de la Pêche, des Radios des Marines Militaires et les anciens opérateurs des Stations Radio-maritimes terrestres de tous les pays du Monde le Radiomaritime

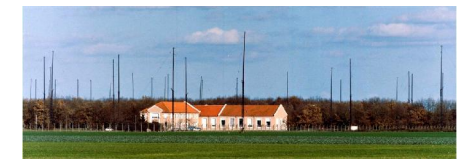

Day nous rappelle le passé et met en valeur le présent des radiocommunications maritimes pour comprendre les évolutions des techniques successives anciennes, modernes et futures. Les contacts radios en morse classique mais également ceux faisant appel à

l'incontournable ordinateur se feront sur des fréquences radioamateurs HF spécialement dédiées. A cette occasion un indicatif d'appel spécial TM2FFL sera utilisé (FFL reprenant les lettres d'appel de St Lys Radio la station mondialement connue qui a rendu un service inestimable et reconnu durant 50 ans de 1948 à 1998 aux marins du commerce, paquebots, pécheurs, aviation, ONG, plaisance et courses à la voile. L'occasion de retrouvailles amicales entre radios et profanes. L'occasion peut être également de vivre en direct un contact avec un navire en mer. Tous les visiteurs seront les bienvenus pour découvrir cet évènement dans une salle mise à disposition sur le site de Génibrat par la mairie de Fontenilles. Un fléchage sera mis en place depuis les communes de Fontenilles et St Lys. Source : AMARAD (via info des Amicale des anciens de St Lys Radio)

#### **ZL7J: Chatham Island**

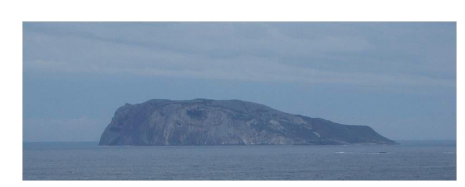

ZL7J est l'indicatif d'appel spécial et temporaire délivrée à Kaz Oya, ZL3JP pour sa future opération sur Chatham Island (OC-038). Le QSL manager est JH1HRJ via bureau, SASE direct et / ou e-QSL. Kaz Oya prévoit d'arriver dans l'île Chatham du 27 avril jusqu'au 4 Mai. Il sera actif de 1.8MHz au 28MHz, SSB et CW. Pour de

plus amples informations, merci de vous rendre à l'adresse

<http://online.qrz.com/db/ZL7J>

Source : REF Union

#### **XV2RZ Sud Est Vietnam : Actif du 26 mars au 6 avril 2010**

Retu, XU7MDY sera à nouveau actif depuis le Sud Est du Vietnam avec comme indicatif XV2RZ. Il sera actif entre le 26 Mars et le 6 Avril, de 80 au 10 m. QSL directe via HC, XU7MDY ou sur <http://www.qrz.com/db/XV2RZ> Source: REF Union

#### **Création du radioclub CSAM sur l'archipel du Frioul**

Sous l'impulsion de Louis, F5SJW, chirurgien des armées et de Bruno, F5MVK, gendarme, la création du radio club insulaire du CSAM (club sportif des armées de Marseille) est lancé en méditerranée, sur l'archipel du Frioul. C'est original. Tous les radioamateurs notamment issus de la défense nationale y seront admis

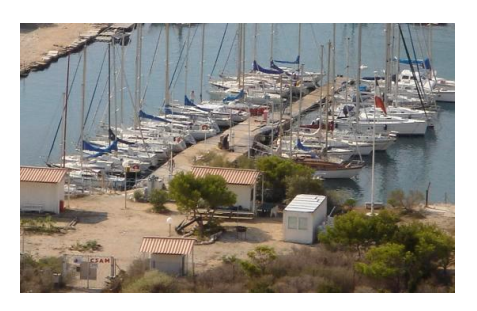

moyennant une cotisation. Le site insulaire du club (terrain militaire) est exceptionnel pour les amateurs de dépaysement et de mer. Cette information peut intéresser notamment les OM désirant organiser des contests IOTA sur une île Française. Après soumission du projet aux responsables, le club est en mesure de fournir : eau, électricité, sanitaire et bientôt l'ADSL. Affaire à suivre dès l'été. Renseignements auprès de F5MVK via

courriel ( [f5mvk@yahoo.fr](mailto:f5mvk@yahoo.fr) ) <http://www.csamvoilefrioul.com/> Source: F5MVK

#### **AL5A/WH0 – Saipan, Northern Mariana Islands**

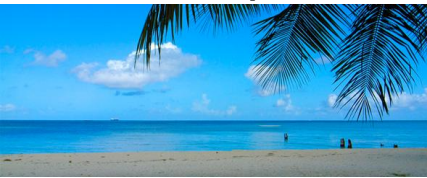

Kuro, JH0MGJ sera actif depuis Saipan entre le 24 et le 26 avril avec comme indicatif AL5A/WH0. Kuro mentionne que quand il va à Saipan, il donne toujours une attention particulière aux signaux en provenance de l'Europe. Il trafiquera du 80 au 10m CW / SSB. QSL

via JA7JEC. Source: REF Union

#### **Nouveau record sur 8.97 kHz**

Lundi, Mars 15 Stefan Schaefer DK7FC a réalisé un record du monde sur 8,97 kHz. Stefan Schaefer DK7FC, a été reçu par Paul Nicholson au Royaume-Uni sur une distance de 830 kilomètres. Markus

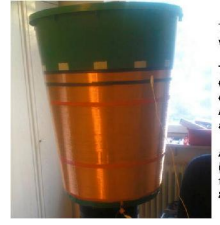

he new VLF TX loading coil, on a 200 liter<br>ater barrel !

fechnical and mechanical data: L=553mH,<br>Q=82, R(DC)=283 Ohm; 0,4mm diameter<br>enameled copper wire, about 1200 turns!<br>Average diameter 0,55m, height abt 0,5m.

A 30mH variometer part and a current meter<br>(1A full range) will be added before the next<br>test. The next TX test will be in March @<br>8,9700 kHz! Since yesterday (07.MAR10)

DF6NM 180 km a également reçu des signaux. Stefan utilisait 250 watts dans une antenne verticale cerf-volant de 100 m. Des informations complémentaires sur cette réussite remarquable peuvent être vues sur

<http://www.qrz.com/db/DK7FC> Source : REF Union

# **RSGB : Réponse à la consultation OFCOM WRC-12**

Les allocations de fréquences pour les radioamateurs dans le monde varient d'une zone à l'autre (Region 1-2-3). Mais il faut que les stations puissent opérer sur tous nos satellites actuels et surtout à venir sans être limitées.

Dans la préparation du World Radiocommunication Conference 2012 (WRC-12) la Radio Society of Great Britain (RSGB) a fourni une régulation Britannique dite OFCOM qui couvre les bandes de 50 MHz aux micro-ondes. Par exemple la RSGB aborde le problème de nos bandes 144-146 MHz proches de la bande des radar VHF de grande puissance entre 142 et 144 MHz de même que notre bande qui va de 53830-5850MHz Amateur Satellite Service (allocation pour les descentes) doit être protégée contre les High Altitude Platform Stations (HAPS).

Les allocations du service amateur par satellites de 50 MHz à 3400 MHz devront être défendues par le RSGB aux consultations pour le WRC-12 par le régulateur britannique des communications OFCOM.

Voici les objectifs identifiés à moyen et long terme :

- Amateur allocation à 5 MHz avec extension d'allocations à 7, 10, 14, 18MHz.

- Une allocation à 50MHz Amateur Satellite Service.

- Une allocation de 3400-3410MHz à l'Amateur Satellite Service en Region 1 ITU.

- Une allocation de 10-50MHz de large pointant l'atténuation dans la basse atmosphère entre bande amateur 10, 24 et 47GHz.

- Un accès expérimental Amateur et Amateur Satellite Services sous les 275GHz. Lisez les réponses du RSGB WRC-12 à cette URL

[http://www.ofcom.org.uk/consult/condocs/wrc\\_12/responses1/RSGB.pdf](http://www.ofcom.org.uk/consult/condocs/wrc_12/responses1/RSGB.pdf)

Voyez aussi cette URL de l'OFCOM World Radiocommunication Conference 2012 (WRC-12). Consultation sur

[http://www.ofcom.org.uk/consult/condocs/wrc\\_12/](http://www.ofcom.org.uk/consult/condocs/wrc_12/) Source : Bulletin AMSAT (info M5AKA)

## **Fin des liaisons HF BLU avec les navires en mer par Monaco Radio**

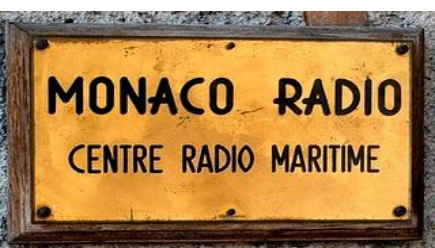

Le RMAR a procédé à l'écoute ces derniers mois des fréquences attribuées légalement par l'UIT du domaine radiomaritime pour la station radiomaritime Monaco Radio. Le RMAR a constaté qu'aucune veille n'est assurée sur les fréquences HF 8, 12, 16 MHZ et donc aucun trafic n'est écoulé sur aucun modes de transmission moderne email HF, voice, data. Seuls les

bulletins météos sont diffusés sur ces fréquences. Monaco Radio peut être donc maintenant considérée comme une station radiomaritime locale avec son réseau VHF marine n'offrant aucun service de communication HF pour les navires en haute mer.

Source : RMAR

## **Détection de signaux mystérieux sur 21312,4 KHz**

International Amateur Radio Union En Février l'Observatoire des fréquences IARU Région 1, décrit dans son bulletin des signaux mystérieux venant d'Extrême-Orient sur 21312,4 kHz et reporte de nombreuses intrusions dans les bandes de radio amateur.

- Lire la Newsletter Région IARUMS 1 Janvier 2010

<http://www.iarums-r1.org/iarums/news2010/news1002.pdf>

- Vous pouvez vous connecter pour donner des rapports d'intrusion en ligne :

<http://peditio.net/intruder/bluechat.cgi> - Récepteur Web SDR <http://websdr.ewi.utwente.nl:8901/> Source : REF Union

#### **Nouvelles menaces interférences sur nos bandes**

La FCC autorise les Rescue Radio Robot de 430 à 450 MHz. Initialement publié dans l'Amateur Radio NewslineT Report 1698, et sur le the QRZ.com website le 26 février, l'info dit que la FCC a sorti une recommandation Part 90 qui permet à l'entreprise Reconrobotics Incorporated de vendre un contrôleur de sécurité robot qui opèrerait dans la bande 430 à 448 MHz. Ce spectre qui est utilisé pour la Federal Radiolocation Service mais est utilisée en primaire par les radioamateurs du service signaux faibles sur satellites et répéteurs sub-bandes. Le dispositif de Reconrobitics s'appelle le Recon Scout. Ce dispositif

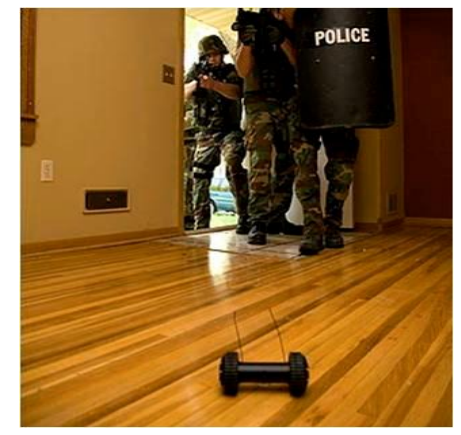

d'appel de sécurité temps réel permet par exemple de surveiller une entrée d'immeuble (vidéo), etc. Le Recon Scout transmet un signal vidéo analogique sur 3 canaux de 6 MHz Ils sont entre 430 et 436 MHz et 436 à 442 MHz. La société dit qu'il y a assez de canaux pour éviter les interférences et si cela arrivait ce serait bien rare. La FCC confirme que ce dispositif sera utilisateur secondaire et qu'elle gardera un œil attentif sur son exploitation. Tout abus peut amener la FCC à reconsidérer l'autorisation à cette société.

Source: Bulletin AMSAT France

#### **Lancement d'un satellite APRS côte Est le 11 mars 2010**

Une fusée sonde avec une opération amateur sur 144.39 MHz APRS montera à 180 km pour une mission de 8 minutes. La fusée et croit-on une Hall 12.07. La charge utile est appelée SOCEM/ADAMASat. C'est un programme de calcul avec GUI interface sur votre PC qui vous permettra de décoder en direct ou différé la TLM reçue. Voyez ça à cette URL [http://ssl.engr.uky.edu/adamasat\\_free\\_gui.exe](http://ssl.engr.uky.edu/adamasat_free_gui.exe)

C'est un bon coup aussi je vais m'occuper d'un backup de mon TNC et HYPERTERM pour collecter les données. ADAMASat est un deployeur d'antenne monofil satellite actuator. C'est un 2U Cubesat dessiné par le Kentucky Space comme partie du SOCEM de Sub-Orbital CubeSat Experimental Mission. ADAMASat qui est attendu pour un lancement sur Hall 12.067 décollera de Wallops Island le 11 mars pour une mission de 8 mn. (Mode APRS). Voyez plus d'info à cette URL <http://ssl.engr.uky.edu/suborbital/>

Réception sur 144.390 MHz et envoyer le signal par liaison série ou USB Source : Bulletin AMSAT France (info WA4APR)

## **Des écoliers à St Lys Radio**

350 écoliers de haute Garonne ont passé une journée dans la grande salle de la gravette à St Lys. Ainsi ils ont découvert les radiocommunications et le radioamateurisme. La Marine Nationale a présenté les modes de transmission HF et satellite entre autres exposants.

[http://olivier.marsan.free.fr/AMARADNEWS/AMARAD\\_RADIO\\_NEWS.html](http://olivier.marsan.free.fr/AMARADNEWS/AMARAD_RADIO_NEWS.html) Source : AMARAD (Olivier Marsan)

## **Les bidouilleurs de FabFi connectent l'Afghanistan en WiFi**

Le laboratoire Bits and Atoms du MIT (Massachusetts Institute of Technology) a

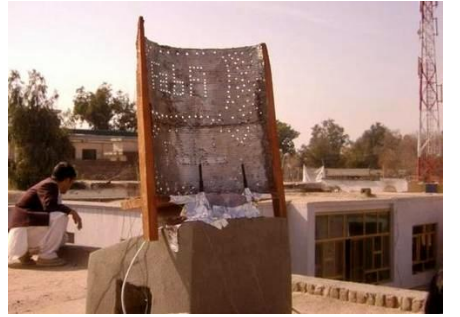

construit un réseau Wifi pour relier plusieurs sites en Afghanistan à partir de matériel de récupération. Grâce à des planches de bois, du câble, une boîte en plastique et des bidons métalliques, ils construisent des antennes pour les routeurs Linksys WRT54GL qui utilisent OpenWRT Kamikaze.

Le projet FabFi, open-source, possède 29 liens à et autour de Jalalabad (dans la province afghane Nangarhâr). Le lien le plus long fait 6 km. Le débit est

de 11,5 Mbit/s sur le réseau.

L'accès à Internet dans cette région permet aux utilisateurs d'être connectés à la toile mondiale, et de faciliter les échanges sociaux et économiques. [http://www.canardwifi.com/2010/03/07/les-bidouilleurs-de-fabfi-connectent](http://www.canardwifi.com/2010/03/07/les-bidouilleurs-de-fabfi-connectent-)lafghanistan-en-wi-fi/

Source: Canard Wifi

#### **Eruptions solaires : Les internautes appelés à la rescousse**

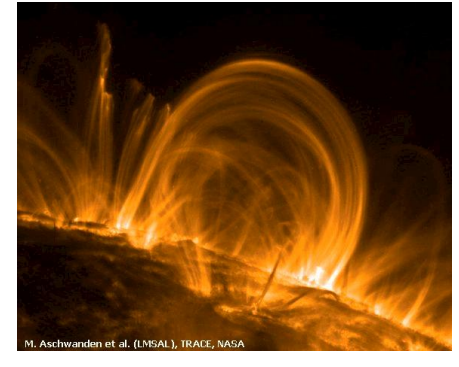

La quantité croissante de données collectées par les instruments astronomiques de nouvelle génération (télescopes et sondes) associée au sous-effectif croissant des institutions scientifiques est à l'origine de divers programmes de surveillance du ciel proposés au grand public. Après la classification des galaxies, les internautes peuvent désormais surveiller les colères du Soleil.

C'est en 2007 qu'a commencé la coopération entre scientifiques et grand public : des chercheurs

britanniques ont créé le site Web Galaxy Zoo pour que les internautes puissent les aider à décrire, comparer et classer des galaxies. Le succès fut total et au bout de deux ans un million de clichés de galaxies avaient été traités sur le site qui avait reçu 80 millions de visites !

Les astronomes décidèrent alors d'associer régulièrement les internautes à des projets astronomiques qu'ils regroupèrent dans le Zooniverse. Cette plate-forme scientifique compte actuellement près de 260.000 volontaires répartis sur les cinq continents.

C'est au tour du Soleil...

Dernier né des projets accessibles sur la plate-forme, le Solar Stormwatch invite les volontaires à surveiller les sautes d'humeur de notre étoile. Le Soleil est en effet régulièrement sujet à des éruptions violentes de matière ionisée au niveau de la couronne, accompagnées d'un rayonnement intense qui se disperse dans l'espace. Ce rayonnement est à l'origine des aurores polaires qu'on observe sur toutes les planètes du Système solaire qui possèdent un champ magnétique (voir le cas de Saturne).

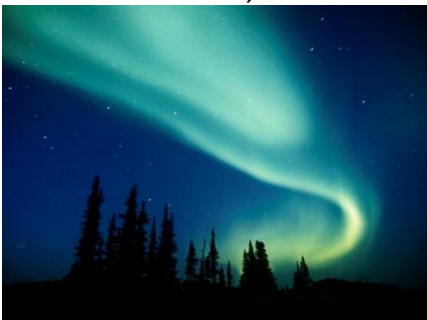

Sur Terre, ce rayonnement peut considérablement perturber les transmissions radioélectriques : il est donc très important de détecter rapidement les sursauts du Soleil pour avoir le temps de protéger les installations fragiles avant l'arrivée des rayons dangereux.

Les données à étudier sur le Solar Stormwatch proviennent des sondes Stéréo, un ensemble de deux

satellites de la Nasa dont les instruments (conçus par les Américains et les Européens) fournissent des images stéréoscopiques des éruptions solaires. Il ne vous reste plus qu'à vous inscrire et rejoindre les bénévoles du Solar Stormwatch si vous aussi vous souhaitez découvrir et suivre les tempêtes solaires ! Source : Futura Science.com

#### **URC: Bulletin spécial "Classe 2"**

Ce bulletin spécial fait suite à celui du 21 février « Foundation Licence ». Le questionnaire à destination des opérateurs de classe 2 est ouvert.

- les réponses pour les oms de classe 2 seront arrêtées au 21 mars, merci de diffuser largement autour de vous cette démarche ;

- pour tous renseignements : le site web sur <http://www.urc.asso.fr/> (rubrique « Nous contacter ») ;

- pour participer au sondage : [http://sondage.urc.free.fr/cl2\\_form.php](http://sondage.urc.free.fr/cl2_form.php)

- Merci à tous de respecter les règles d'honnêteté intellectuelle

- Ce sondage ouvert à tous les radioamateurs de classe 2 qu'ils soient membres ou non d'une association.

- les réponses sont libres et ne seront pas censurées dans la mesure où elles respectent les lois et règlements en vigueur.

Source : Pour l'URC, Sylvain VALAT F1UJT

#### **Un nouveau circuit pour la radio logicielle**

Si vous êtes un fidèle lecteur des publications imprimées d'Elektor (le mensuel et les livres), la notion de radio logicielle devrait non seulement vous être familière mais ne devrait plus guère avoir de secrets pour vous. Même si elle encore à percer dans le domaine grand public, la radio logicielle est de plus en plus présente au niveau des radiocommunications professionnelles, pour lesquelles le fabricant CML Microcircuits vient de présenter le CMX 994, récepteur radio à conversion directe intégré sur une seule puce.

Ce circuit, disponible en boîtier VQFN à 40 broches, intègre quasiment tous les étages nécessaires à la réalisation d'un récepteur à conversion directe puisque le bon vieux superhétérodyne n'a plus droit de cité dans ce type de récepteur.

On y trouve donc un amplificateur à faible bruit, ou LNA pour Low Noise Amplifier, doté d'une entrée asymétrique facilitant ainsi la liaison avec une antenne. Il précède le convertisseur et un démodulateur I/Q à grande dynamique ainsi qu'un oscillateur local commandé en tension (Voltage Control Oscillator) intégré dans une boucle à asservissement de phase.

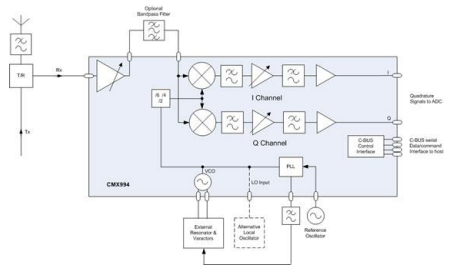

L'ensemble est capable de fonctionner nativement de 100 MHz à 1 GHz mais laisse si nécessaire la possibilité de faire appel à un oscillateur local externe pour couvrir d'autres bandes de fréquence.

Le CMX 994 s'alimente sous une tension comprise entre 3 et 3,6 volts ce qui lui permet de se marier à la perfection avec les circuits logiques actuels fonctionnant sous 3,3 volts.

Source: elektor.fr

#### **Un décodeur de balises ARGOS**

Un montage (figurant sur le site de F6HCC) permet de décoder les balises ARGOS 401 MHz et 406 MHz. Les balises 401 MHz sont principalement utilisées pour le suivi d'animaux, de navires et la collecte de données environnementales.

Les balises 406 MHz (406,025 / 406,028 / 406,037) sont destinées aux alertes de

détresse. Les balises de détresse émettent une trame numérique d'environ 1/2 seconde toutes les 50 secondes en 406 MHz. <http://f6hcc.free.fr/decodargos.htm> Source : F6HCC

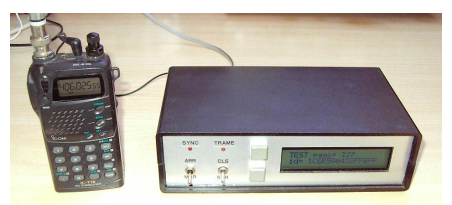

#### **Les dernières informations sur le projet de satellite radioamateur Indonésien**

Wisnu Widjaja YBØAZ nous donne les dernières infos sur les nouveaux satellites radio amateur Indonésiens LAPAN-ORARI et LAPAN-A2 qui sont planifiés pour être lancés en 2011. ORARI est le sigle de Organisasi Amatir Radio Indonesia.

LAPAN-ORARI portera un transpondeur FM phonie de 5 w en sortie sur 435.880 MHz en montée et 145.880 MHz en descente il y aura aussi de l'APRS Digipéteur sur 145.825 MHz ; il transportera également un LASER en lumière verte pour déterminer son attitude. Le satellite doit être lancé d'Inde sur une orbite de 650 km et une faible inclinaison de 8°. Il sera monté en passager secondaire du satellite Megha-Tropique. LAPAN-A2 utilisera une bande S non fréquence amateur pour surveillance vidéo et la fréquence amateur 437.425 MHz pour la TLM. Wisnu Widjaja YBØAZ a été responsable de la coordination des fréquences avec l'IARU pour les deux satellites. Elles ont été approuvées fin 2009. Actuellement le travail continue pour la préparation des 2 satellites. Voyez des informations sur les URL : <http://www.lapan.go.id>

# <http://www.orari.or.id>

<http://www.amsat-id.net>

<http://lapantubsat.org>

<http://www.amsat.org.uk/iaru/finished.asp>

Wisnu Widjaja YBØAZ dit qu'il espère que l'opérateur ORARI et les radioamateurs du vaste monde seront contents d'être utilisateurs. Source: Bulletin AMSAT France

# **Le bruit**

Dans un récent bulletin technique sur le calcul des signaux RF, John G6MNY a écrit: Les chiffres de bruit des préamplis et des RX sont additifs mais aussi longtemps que le bruit du RX est « noyé » dans le bruit du préampli à un niveau de 10 dB environ il suffit de prendre le bruit du préampli comme niveau de bruit du système. Les chiffres de bruit du préampli lui-même peuvent parfois être trompeurs car le socket d'entrée, le circuit accordé d'entrée et des pertes par rayonnement ou dans le circuit imprimé lui-même peuvent souvent ajouter 1 ou 2 dB à ces chiffres.

John, tu devais certainement penser à autre chose quand tu as écrit cela!

Il faut savoir que le but de mettre un préampli à faible bruit avant le RX est justement de diminuer le niveau de bruit. Les seuls éléments qu'il faut ajouter dans un calcul de bruit sont les pertes à l'entrée.

Pourquoi donc faire des suppositions douteuses quand un résultat exact peut s'obtenir par un simple calcul arithmétique?

Dans la formule ci-dessous, les chiffres des niveaux de bruit sont transformés en « facteur de bruit », un rapport sans dimension et il en va de même du gain qui n'est plus exprimé en dB mais en facteur numérique (fois!).

Par exemple, un bruit de 3 dB devient un facteur de bruit de 2 et un gain de 23 dB un gain de 200.

La formule pour le calcul du gain sur deux étages sera:

 $F$  total =  $F1 + (F2-1)/G1$ 

Prenons l'exemple d'un préampli avec un niveau de bruit de 1 dB et 23 dB de gain mis à l'entrée d'un récepteur avec un niveau de bruit de 8 dB connecté par un cable coaxial avec 3 dB de pertes.

Le chiffre de bruit à partir du coaxial sera 11 dB (3+8) équivalent à un facteur de 12,59.

En appliquant la formule,  $F1 = 1$  dB ou un facteur de 1,259

 $F2 = 11$  dB ou un facteur de 12,59

 $G1 = 23$  dB ou un facteur de 200

F total =  $1,259 + (12,59 - 1)/200 = 1,259 + 0,058 = 1,317$  et en convertissant ce résultat en dB on obtient 1,196 dB.

Je ne sais pas trop ce que tu veux dire par « noyé » dans la première phrase du texte, John, peut-être est ce le gain du préampli.

Si le préampli n'a que 10 dB de gain, alors le niveau de bruit du système sera bien entendu plus mauvais. Par exemple F total =  $1,259 + (11,59/10) = 2,418$  ou un niveau de bruit de 3,834 dB.

Utiliser les degrés Kelvin simplifie la vie: Kelvin = 290 x [10 (exposant chiffre de bruit/10) – 1]

Ainsi 1 dB de bruit = 75,1 Kelvin et 11 dB de bruit = 3361 Kelvin

La température du système des deux amplificateurs vus plus haut est donc

K1 + K2/G1 = 75,1 + 3361/200 soit 75,1 + 16,8 = 91,9 Kelvins avec un gain du préampli de 23 dB.

Ce qui converti en dB donne 1,317 dB de bruit.

La température totale du système doit comprendre la température effective de l'antenne plus la température effective correspondant aux pertes entre antenne et préampli; celles-ci s'ajoutent tout simplement à la température de l'ampli.

La température effective d'un composant à pertes est Te = Ta x (L – 1) Kelvins où Ta est la température ambiante en degrés Kelvin et L l'inverse du gain partiel. Ta est généralement estimé à 290 K.

Exemples: pour une perte de 1 dB (un gain de 0,7943) Te = 290 x  $(1/0.7043 - 1)$  = 75,1 Kelvin.

Pour une perte de 3 dB (un gain de 0,5) Te = 290 x  $(1/05 - 1)$  = 290 Kelvin

La température effective de l'antenne est estimée à 290 Kelvin pour une liaison RF terrestre et peut être aussi faible que 10 Kelvin pour une parabole de haute qualité utilisée en communications spaciales.

Cela signifie que pour une liaison RF terrestre, chaque réduction de 1 dB de bruit donne 1 dB d'amélioration du rapport signal/bruit (Signal to Noise Ratio), ce qui signifie en pratique qu'il n'y a pas beaucoup à gagner en diminuant le niveau de bruit à moins de 1 dB.

Il n'en va pas de même pour les communications spatiales où avec une température d'antenne très faible 1 dB de réduction dans le bruit donnera plus que 1 dB d'amélioration dans le rapport signal/bruit (SNR).

Pour une température effective d'antenne de 30k, ramener le niveau de bruit de 2 dB à 1 dB donnera une amélioration de 2,8 dB du rapport signal/bruit.

Et si par un acte de magie on réduisait le niveau du bruit à 0 dB, le SNR

augmenterait de 5,4 dB par rapport à 1 dB de niveau de bruit.

Si vous décrochez dans ces calculs, utilisez mes programmes DBCONV7 ou EMEPATH qui les feront pour vous.

Revenons aux commentaires de John de ne pas se laisser tromper par le niveau de bruit du préampli. J'ai conçu et construit des préamplis UHF sur des circuits imprimés en fibre de verre G10 avec des températures de bruit inférieures à 20 Kelvin, mesure faite avec un appareil HP8970 qui mesure le bruit avec précision.

D'accord, toute perte dans le circuit s'ajoutera au chiffre de bruit des composants mais l'influence sera faible si l'on est soigneux.

Notons toutefois que les pertes dans les connecteurs sont souvent surestimées. Les pertes dans les connecteurs « N » ou « SMA » de bonne qualité sont inférieures à 0,1 dB sous 2 Ghz.

Quant aux PL259/SO239, personne avec un peu de bon sens ne va encore les utiliser. On les avait appelé connecteurs UHF du temps où une fréquence supérieure à 30 Mhz était considérée comme de la UHF !!

Ralph VK2ZRG Traduction ON5FD

# **Une antenne VHF** ¼ **d'onde**

Nos transceivers portables sont équipés d'une minuscule antenne bien pratique car

peu encombrante et d'un rendement surprenant pour sa taille. Mais voilà : elle est loin de valoir un antenne ''full size''.

On trouve des antennes ¼ d'onde dans le commerce mais elles sont généralement en fibre de verre très fine et donc très souple (et incassable). Il y a également des ½ ondes mais elles sont encombrantes. Par contre on gagne jusqu'à 16dB avec ces dernières sur la minuscule antenne d'origine.

Nos transceivers portables sont dotés d'une magnifique petite antenne appelée "scoubidou" en jargon OM. Ce sont des antennes raccourcies par une self et cette self est répartie sur toute la hauteur du mandrin en plastique souple qui constitue le corps de l'antenne. Une gaine en néoprène noir ou similaire rend le tout esthétique.

## *Pourquoi il y a-t-il des pertes avec une telle antenne*

Le rendement de cet aérien de moins d'un seizième d'onde est remarquable mais ne vaudra jamais une vraie antenne. En cause les pertes qui se situent à de multiples niveaux.

Tout d'abord, il y a les pertes dans le fil du bobinage.

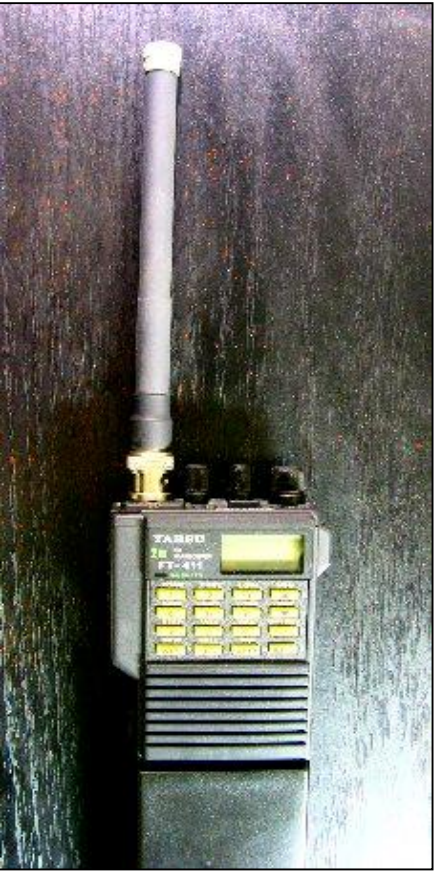

Comme il doit quand même être fin, il présente une résistance non négligeable. Ensuite, il y a les pertes dans les diélectriques. Entendez par là dans les plastiques qui la constitue. D'abord, il y a le mandrin. Là, ce serait minime s'il ne se trouvait à l'intérieur du bobinage où il transforme une partie de l'induction en chaleur. Un peu l'effet "four à micro-onde". Ensuite, il y a la gaine en plastique noir. Là aussi, il y a des pertes par effet joule et courant de Foucault dans les molécules du pigment noir. Enfin, il y a les pertes dans la terre. Non, pas le sol, mais ce qui tient lieu de contrepoids. En effet, pour rayonner, une antenne a besoin d'un "point d'appui" pour s'élancer dans l'éther (comme c'est bien dit, n'est-ce pas ?). Dans un dipôle, chacun des quarts d'onde sert de "base de lancement" pour l'autre quart d'onde. Dans une GP, ce sont les radiales qui assurent cette fonction. Là, le principe est nettement plus clair. Et lorsque vous avez votre portable en main, c'est votre corps qui assume cette tâche ! Vous voulez faire une expérience ? Placez-vous à un endroit ou le relais local ne plaque pas le S-mètre à fond. Tout en tenant le TX en main, posez-le sur une table (en bois ou en plastique, pas en métal !). Notez la déviation du barregraphe. Maintenant, lâchez-le et éloignez votre main sans changer de place ni même de position. Notez la variation du nombre de barres allumées. Vu ? Et convaincu ? Pourquoi-t-est-ce ? C'est simplement dû à la variation de la résistance (ou plutôt l'impédance) de la terre ou du simili-contrepoids. Mais alors ?

## *Les pertes à cause de la terre.*

Nous ne nous étendrons pas sur le rendement des différents sols mais de l'effet de leur résistance.

Il faut savoir que la HF envoyée dans une antenne est répartie entre l'antenne ellemême et le contrepoids et cela est au prorata des résistances en jeu. Dans un dipôle, chaque élément à une Z de 36 ohms ; soit 72 ohms au total (en théorie et dans un monde parfait). Toute la HF est donc utilisée.

Dans une verticale au sol, seule la HF arrivant à la base de l'antenne est rayonnée. Le reste part à l'égout. Pardon : est enterré et perdu à jamais -sauf pour les vers de terre qui auront un peu moins froid aux papattes. Nous ne tiendrons pas compte des absorptions provoquées par les obstacles (maisons, arbres, collines, etc.) mais uniquement du rendement électrique de l'ensemble.

Notre verticale a une résistance de 36 ohms si c'est une "full size" et jusqu'à 8 ohms si c'est une raccourcie. Mettons que nous avons 10 ohms (c'est à peu près la tape pour notre scoubidou VHF). Supposons que la R de notre sol (notre corps en l'occurrence) est de 100 ohms. Ce qui sera vu par le TX, ce sont les 10 ohms de l'antenne plus les 100 ohms de notre contrepoids. Et c'est comme si vous mettiez une résistance de 80 ohms en série avec votre haut parleur : vous n'avez plus que le onzième de la puissance qui sortira du baffle. C'est kif-kif pour notre TX. Le seule solution, est de réduire la résistance du sol. C'est pour cela que les verticales utilisées professionnellement possèdent 120 radiales enterrées. Là, on n'a plus que quelques ohms. Et 5 ohms en série avec 10 ohms, ça ne fait qu'un tiers de perdu, soit 2dB tout de même. Cela est perdu parce que le sol ne rayonne pas. Dans un dipôle, les deux éléments rayonnent, d'où le rendement maximum.

Et tout de suite vous devinez une seconde solution pour limiter les pertes: augmenter la résistance de rayonnement de l'antenne. Je vais vous dévoiler un secret : C'est ce que fait la Slim-Jim ! D'abord, c'est une demi-onde. Comme elle a son propre contrepoids incorporé ("l'autre quart d'onde"), elle n'a pas réellement besoin de terre. D'autant plus que c'est un stub 1/4 d'onde qui joue ce rôle. Oui, le petit brin d'un quart d'onde qui se couple avec le premier quart d'onde du brin rayonnant en formant une échelle à grenouille déguisée. Mais comme elle est

repliée en trombone, son impédance est encore quadruplée (elle est de l'ordre de 4.000 ohms selon la construction et la qualité des isolants)! Et là, il n'y a plus aucune perte qui compte, le moindre bout de mat en alu ou même la gaine du coax d'alimentation constitue une solide et efficace terre.

Avec notre quart d'onde VHF, en multipliant l'impédance du brin rayonnant pas trois, on limite les pertes en conséquence. Sans compter la plus grande longueur de métal rayonnant...

# *La construction*

Il faut tout de suite vous avertir de deux choses : cela ne fonctionne qu'avec une BNC et les châssis en zamac de nos TX sont fragiles car très cassants. Si vous intercalez un adaptateur SMA-BNC entre votre SMA de sortie du TX et l'antenne, cela fera un grand bras de levier pour cette microscopique prise (par rapport à une amphenol).

# **Munissez vous des composants suivants :**

- Un plug BNC dont l'intérieur du canon fileté mesure 10mm. Ce sont les plus courants. (voir illustration ci-contre)
- Une antenne télescopique hors d'usage (= pliée, croquée ou même cassée) dont vous pourrez dégager une longueur de 53 cm.
- De la gaine thermorétractable de 12mm de bonne qualité
- Un petit bouton de potentiomètre pour axe de 4mm.
- Une vis en laiton de 3mm de diamètre et de 10mm de long, à tête normale et 20mm de fil rigide (chute de fil d'un composant quelconque)

Démontez la BNC et ne gardez que le corps et la broche dorée ou argentée. Vérifiez que le diamètre intérieur du corps fait bien 10mm. Votre antenne télescopique proviendra avantageusement d'un walkietalkie CB ou similaire car celles-ci ont une base solide de +/- 9mm, sans articulation et les éléments -bien que nombreux- sont de petite taille, ce qui nous convient bien.

Placez la vis de laiton dans un étau de foreuse pour y percer un trou de 1mm. Elargissez un peu sa fente à 1,5mm pour que la mèche ne casse pas. Forez le trou bien dans l'axe de la vis, sur une profondeur de 3 à 5mm.

Introduisez-y le petit bout de fil et soudez-le avec un gros fer (au moins 50W). Voyez le roman-photo de cet article.

Introduisez la petite broche à son emplacement prévu dans la BNC et mesurez la distance entre le bord du canon et le dessus de cette broche. Cela devrait faire environ 13mm.

Pour effectuer cette mesure, un pied à coulisse est l'idéal mais une allumette peut servir de pige : vous l'introduisez en buttée contre la broche et votre ongle déterminera la hauteur en prenant appui sur le col du canon.

Placez un ou plusieurs bouts de 40mm de gaine thermorétractable sur le bas de l'antenne. Vous pouvez faire un "dégradé" pour que ce soit plus joli. Le but est d'arriver à 10m de diamètre lorsque l'ensemble est bien rétracté et plaqué contre le corps de l'antenne. Les bonnes gaines sont autocollantes, ce qui leur évite de bouger et, surtout, de tourner.

Placez une gaine sur toute la longueur du dernier brin (pour faire joli et plus "pro").

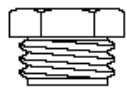

 $\sqrt{2}$ 

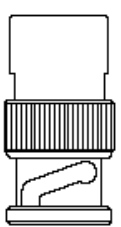

 $\begin{bmatrix} 1 \\ 2 \\ 3 \end{bmatrix}$ 

Voyez la photo ci-contre. Maintenant, vous avez plus de 10mm de diamètre. C'est ce qu'il faut pour que le plastique entre dans le filet du pas de vis.

**Alternative :** si le diamètre de votre antenne est plus faible -8mm, par exemple- vous pouvez toujours réaliser ce projet. Dans ce cas, coupez une petite longueur de tuyau en polyéthylène ou autre plastique souple comme de la gaine de coaxial, qui a des parois de 1 à 2mm d'épaisseur. Mettez-la à tremper dans un poêlon d'eau bouillante pendant une minute. La gaine ramollira et vous pourrez l'enfiler en force sur l'antenne. Attention de ne pas vous brûler ! Laissez refroidir et continuez le montage. Vous pouvez combler un éventuel déficit d'épaisseur avec de la gaine thermorétractable.

Vissez l'antenne dans le canon de la BNC. Oui, je sais, c'est dur mais si votre gaine est de qualité, elle ne tournera pas. Allez-y jusqu'à butée et ...dévissez-la. Le pas de vis sera imprimé dans le plastique.

Vissez la petite vis avec son bout de fil dans le trou du culot de l'antenne en vous aidant d'une pince et enfilez-y la pinoche dorée (ou argentée).

Mesurez la distance entre le haut du filet imprimé dans le plastique et le haut de la broche, c'est à dire, là ou vous avez mesuré la fameuse dimension il y a quelques minutes avec votre pied à coulisse ou une allumette. La différence des deux est ce qu'il faudra recouper du petit fil soudé à la vis. Faites-le puis soudez définitivement la pinoche sur ce fil. Attention de ne pas mettre de soudure sur l'extérieur de la broche car elle en passerait plus dans le trou de l'isolant en téflon.

Assurez-vous que la broche est parfaitement en ligne avec l'antenne et revissez le tout dans la BNC.

Le plus dur est fait.

Déployez l'antenne et mesurez 52 cm à partir du haut de la BNC. Coupez au mini coupe-tube si vous avez ou avec une fine scie à métaux. Dans ce cas, enfilez d'abord une tige métallique pour qu'il ne s'écrase pas. Vous la retirerez après.

Remplissez le tube de soudure à l'étain sur une longueur de 5 à 10mm. Le but est qu'il ne s'écrase pas lorsque vous visserez le bouton. Parce que c'est là qu'il ira.

Mesurez le diamètre du dernier brin et agrandissez (=reforer) le trou du bouton à ce diamètre ou celui immédiatement supérieur. Il vous reste à mettre le bouton en place mais, avant, placez un bout de gaine thermorétractable sur le bas de l'antenne et la partie supérieure de la BNC pour avoir une présentation professionnelle et de qualité et surtout pour empêcher, dans une certaine mesure, le dévissage de l'antenne.

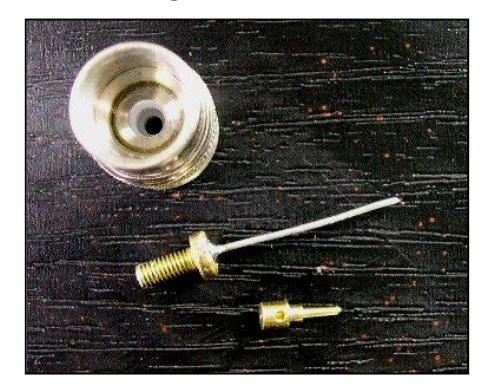

A g. : la BNC vue du haut. En dessous, la vis munie de son bout de fil rigide et la broche dorée de la BNC

A dr. : la vis mise en place au fond de l'antenne. On remarquera la gaine thermorétractable qui enserre le fond de l'antenne et les traces du filet du canon de la BNC

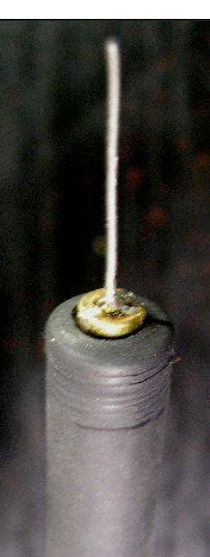

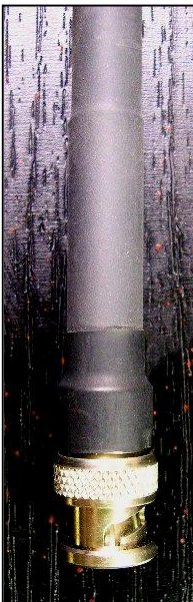

A droite, la broche soudée en place. Il y a eu une erreur de 5mm : l'opération a dû être recommencée…

A gauche : détail du bas de l'antenne. Nous n'avions pas de gaine grise pour la dernière couche. L'effet n'est pas du meilleur goût mais l'ensemble est très solide et c'est ce qui compte !

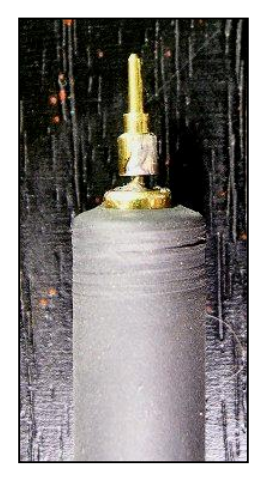

#### *Résultats*

Le TX, muni de son scoubidou, a été posé sur une table en restant tenu en main, de façon à avoir une assez faible déviation du S-mètre (si on peut l'appeler ainsi). Dans notre cas, il y avait deux barres d'allumées. Sans bouger, nous avons remplacé l'antenne par la Quart d'onde et deux barres de plus se sont

allumées. Ce n'est pas très scientifique comme test mais c'est tout à fait significatif. Ainsi, lorsque vous entrerez dans un relais en étant noyé dans le souffle ou, pire, sous le seuil de son squelch, avec la quart d'onde vos correspondants ne devront pas (trop) tendre l'oreille pour vous comprendre. Dans le fond, c'est tout ce qu'on demande...

#### *Conclusion*

Un petit bricolage amusant, pas cher, facile à construire et qui vous sera bien utile. Je possède encore deux ou trois antennes télescopiques à modifier. Elles m'ont été données par André ON3SA pour vous. Les premiers arrivés, les premiers servis ! Et toujours à votre disposition pour une aide éventuelle. Les remarques, suggestions et conseils sont les bienvenus.

#### ON5FM @scarlet.be

Ci-contre : comparaison entre les deux antennes. La quart d'onde repliée est à peine plus encombrante que celle d'origine.

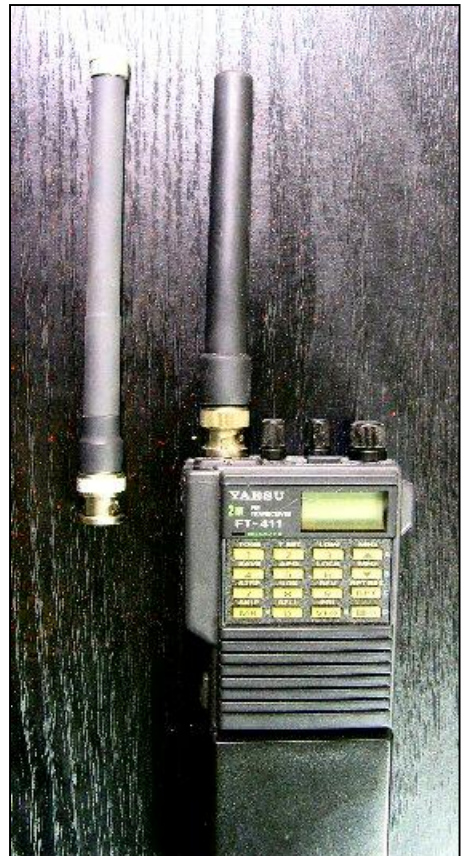

# **Le Soleil est sorti de son lit !**

Tiré de la revue Athena n°259 de mars 2010 que nous remercions de bien vouloir mettre ces documents scientifiques à notre disposition. Vous pouvez la consulter sur :

[http://recherche-technologie.wallonie.be/home/fr/particulier/menu/revue](http://recherche-technologie.wallonie.be/home/fr/particulier/menu/revue-)athena/index.html et la télécharger ici :

<http://recherche-technologie.wallonie.be/fr/particulier/menu/revue->

athena/telecharger-au-format-pdf/index.html ainsi que les numéros précédents. Il est possible de s'abonner gratuitement et recevoir la version papier à domicile à cet  $URI:$ 

[http://recherche-technologie.wallonie.be/fr/particulier/abonnement-a-la-revue](http://recherche-technologie.wallonie.be/fr/particulier/abonnement-a-la-revue-)athena/index.html mais c'est limité aux personnes résidant en Belgique. La version pdf peut être téléchargée par n'importe qui.

Le Soleil est enfin réveillé. A droite : Cette Après une longue, très magnifique aurore boréale longue léthargie, il vient a été vue le 15 février de reprendre, le mois *dans le ciel de la Norvège.* dernier, ce que pourrait appeler occupation à temps plein Ce mois de février 2010 a longueur et d'une intensité en effet marqué, pour inédites depuis le début de notre étoile préférée, la *l'ère spatiale.* reprise d'une activité (Photo: Helge Mortensen) qu'on ne lui avait plus

C'est un des signes du une réveil progressif du Soleil, après un minimum d'une

connue depuis 3 ans (voir Athena n° 253 - pp. 8 et 9 et n° 250 - pp. 405-407).

Janvier 2007 avait été le dernier mois au cours duquel pas un seul jour ne s'était passé sans que l'on observe de taches solaires. Ces taches, dont les plus modestes

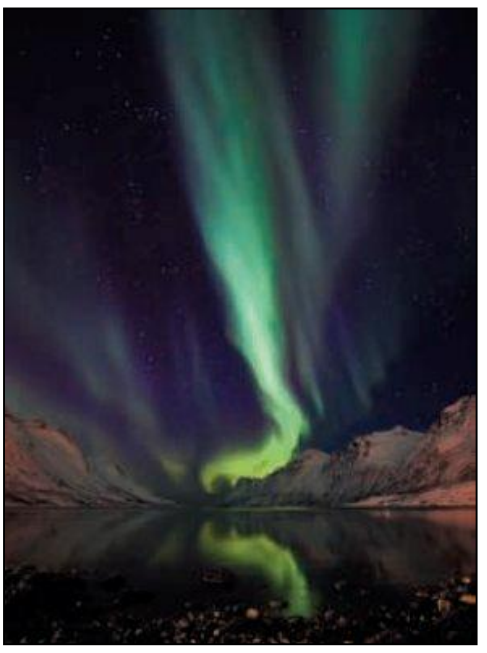

atteignent la taille de la Terre, sont les signes par excellence de l'activité solaire depuis Galilée. Leur maxima et minima successifs en marquent la cadence, rythmée par des cycles dont la durée moyenne est un peu supérieure à onze ans et que l'on compte depuis la moitié du XVIe siècle. Nous sommes actuellement dans le cycle 24, qui avait été imprudemment déclaré ouvert dès janvier 2008 par le docteur David Hathaway, du Marshall Space Flight Center de la Nasa. Le «hic», c'est que l'activité solaire n'a réellement repris que deux ans plus tard, en janvier 2010. Alors qu'il dure généralement quelques semaines ou tout au plus quelques mois, ce minimumci s'est prolongé durant plus de deux ans ! Au total, ce ne sont pas moins de 770 jours sans taches solaires observées, soit près de 300 jours de plus que la moyenne d'ordinaire constatée sans tache. Il aura donc fallu attendre février 2010 pour voir l'activité du Soleil repartir sur un rythme quotidien. Notre astre s'est donc bien réveillé, mais sans surmenage excessif. Ce qui fait dire à la plupart des spécialistes

que nous nous trouvons dans une conjoncture très semblable à celle qui a marqué, autour de la charnière du XIXe siècle, le minimum de Dalton (1). Cette prévision semble aujourd'hui faire l'unanimité des physiciens du Soleil. Tous soulignent certes que notre étoile est loin d'avoir livré tous ses secrets et que son fonctionnement fondamental n'est pas encore bien compris. On ne sait pas comment se forment les taches solaires, ni comment surviennent ces éruptions gigantesques pouvant envoyer des gigatonnes de matière coronale dans l'espace (2). Mais la connaissance du Soleil progresse en permanence. Et le très long minimum que nous venons de connaître a été une occasion unique, pour les astrophysiciens, de mener des observations impossibles à réaliser dans les conditions habituelles. On peut donc espérer que, lorsque toutes les données recueillies au cours de ces deux années de repos solaire auront été dépouillées, la théorie s'en trouvera confortablement enrichie.

## *Le Soleil et le climat*

En attendant, ce sont les spéculations qui restent de mise, notamment dans ce qui constitue le sujet hypersensible du moment: l'influence du Soleil sur notre climat. L'hypothèse du réchauffement anthropique dû aux émissions artificielles de CO2 et d'autres gaz à effet de serre a occulté le rôle du Soleil, dont l'influence est considérée comme une quasi-constante par les scientifiques du Giec (Groupe intergouvernemental d'experts sur l'évolution du climat). Leurs contradicteurs rétorquent, en substance, que c'est l'effet de serre qui est une quasi-constante et que l'activité solaire est et reste la variable dominante qui gouverne le climat de la Terre. Certains d'entre eux n'hésitent d'ailleurs pas à prédire plusieurs décennies de refroidissement, à l'image de ce qui s'est produit entre les années 1790 et 1830,

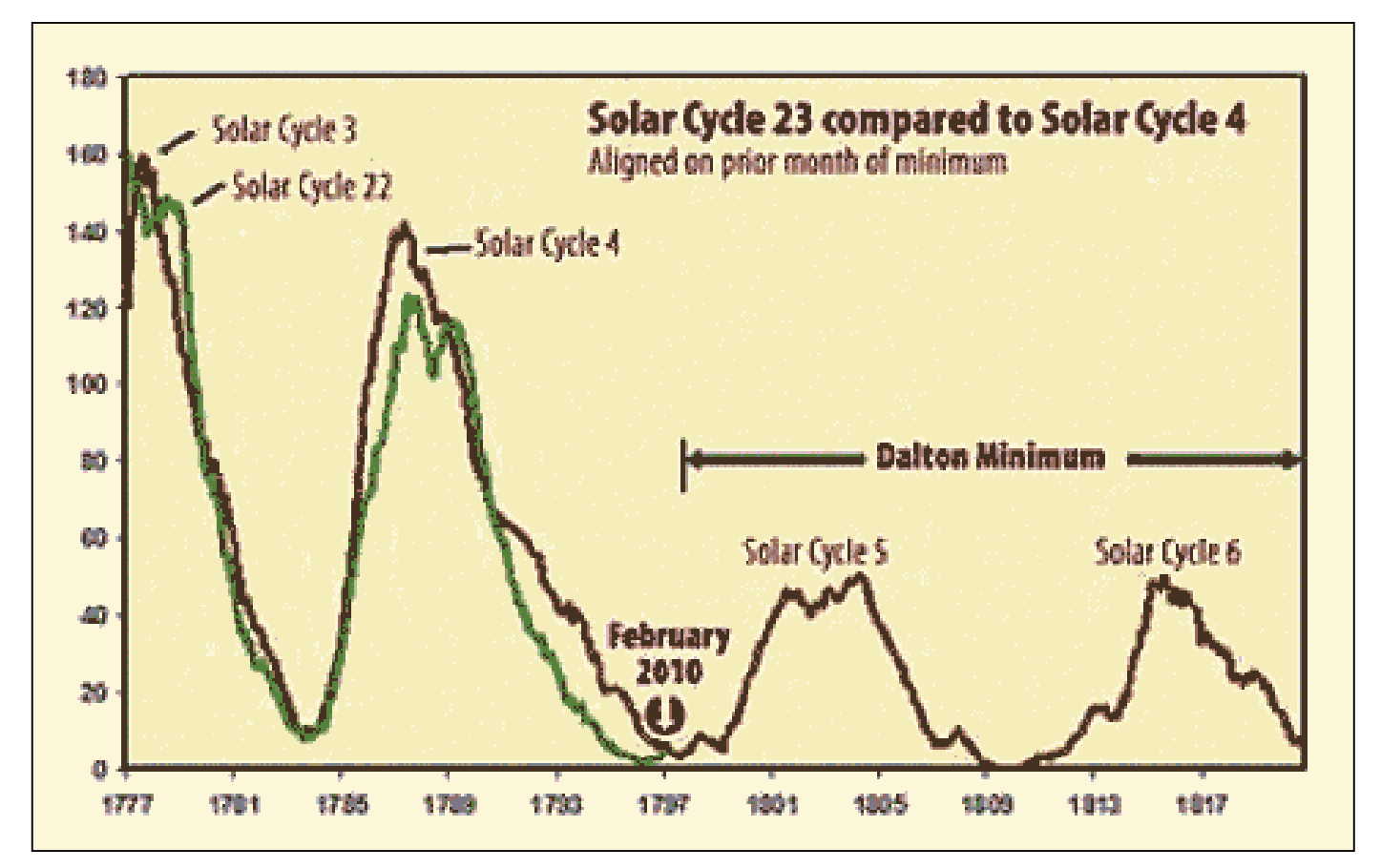

Ce graphique de David Archibald compare l'abondance des taches solaires observées pendant les cycles (en rouge) du minimum de Dalton et (en vert) les cycles 22 et 23 ainsi que l'amorce du cycle 24 jusqu'en février 2010.

durant le minimum de Dalton. L'un des plus alarmistes était l'Australien David Archibald, qui disait craindre, l'an dernier, l'émergence d'un nouveau «petit âge glaciaire», semblable à celui qui avait sévi du XVe au XVIIIe siècle, marqué par deux minima solaires, ceux de Spörer et de Maunder. Mais cette hypothèse extrême est désormais écartée et Archibald, considéré comme un franc-tireur scientifique, ne parle

plus que d'une répétition du minimum de Dalton. Cette éventualité est jugée réaliste par le directeur des sciences solaires de la Nasa, le Dr David Hathaway, qui reconnaît que «quelque chose comme le minimum de Dalton - deux cycles solaires au début du XIXe siècle qui ont culminé avec une moyenne de 50 taches solaires est du domaine du possible».

## *Index géomagnétique*

Un autre indicateur témoigne dans le même sens. C'est ce que les spécialistes appellent l'AP Index (Average Magnetic Planetery Index), qui mesure l'effet de l'activité magnétique du Soleil sur le champ magnétique de la Terre. Or cet index n'a jamais été aussi faible depuis qu'on a commencé à le mesurer, en 1932. Jusqu'il y a peu, le record de baisse était resté fixé à la valeur 4. Or, en octobre et novembre 2009, il est tombé à 3, pour descendre encore, en décembre dernier, au niveau 2 avant de finalement remonter à 3 en janvier 2010. Ce record de baisse correspond à la longueur record du minimum solaire qui a marqué la naissance du cycle 24. La valeur moyenne de l'index AP lors d'un minimum solaire est typiquement de 6. Personne n'a évidemment pu mesurer cet index géomagnétique à l'époque du minimum de Dalton, mais celui-ci a bien été précédé d'une très longue période de repos solaire, similaire à celle qui vient de se terminer. Comment se traduirait, de nos jours, un tel minimum ? Selon Archibald, il pourrait signifier une température moyenne annuelle en baisse d'environ 1,4 °C par rapport aux moyennes de la fin du XXe siècle. Le scientifique australien estime en effet que chaque année de minimum solaire (celui qui vient de se terminer a duré deux ans) entraînerait une baisse de température moyenne de 0,7 °C et un décalage de 100 km vers l'équateur des conditions de croissance de la végétation. Les optimistes, qui comptaient sur le réchauffement climatique pour réimplanter massivement des vignes en Angleterre, en seraient donc pour leurs frais. Car il n'avait pas que des défauts, ce fameux réchauffement global que l'opinion publique commence à remettre sérieusement en doute à la suite de quelques révélations fâcheuses survenues ces derniers mois. S'il s'avérait jamais que c'était une fausse alerte, on aura des raisons de le regretter...

Jean-Luc LÉONARD [jl.leonard@skynet.be](mailto:jl.leonard@skynet.be)

\_\_\_\_\_\_\_\_\_\_\_\_\_\_\_\_\_\_\_\_\_\_

<sup>(1)</sup> Le minimum de Dalton est une période de faible activité solaire, nommée d'après le météorologiste anglais John Dalton, qui s'est étalée des années 1790 à 1830. Il coïncide avec une période froide.

<sup>(2)</sup> Une éjection de masse coronale, souvent appelée CME (Coronal Mass Ejection en anglais), est une bulle de plasma produite dans la couronne du Soleil. Elle est souvent liée à une éruption solaire ou à l'apparition d'une protubérance solaire, mais ce n'est pas systématique.

Les CME sont des phénomènes à grande échelle: leur taille peut atteindre plusieurs dizaines de rayons solaires. Elles modifient les caractéristiques du vent solaire, se

déplaçant à très grande vitesse dans le milieu interplanétaire (entre 100 km/s et 2500 km/s) et peuvent parcourir la distance Terre-Soleil en quelques jours (typiquement trois jours).

Peut-être vous en avez déjà entendu parler ?

# **Les baluns de ON7FU.**

Hugo ON7FU fabrique des baluns de très haute qualité et super solides. Cela a débuté par un coup de main aux copains qui étaient impressionnés par ses réalisations. Hugo a décidé de sauter le pas et de commercialiser ses produits. De construction classique, ils n'ont certainement rien à envier aux autres fabrications commerciales.

Les années passées, j'ai expérimenté intensivement avec les baluns haute puissance.

De temps en temps, j'ai été demandé d'en fabriquer un pour des amis et connaissances. Ils le demandaient surtout après qu'ils avaient eu trop de problèmes avec de versions « commerciales ».

 Entre-temps, les baluns ON7FU sont devenus aussi connus entre les amateurs, que la demande augmentait telle que je ne pourrais pas les construire seulement pour les amis.

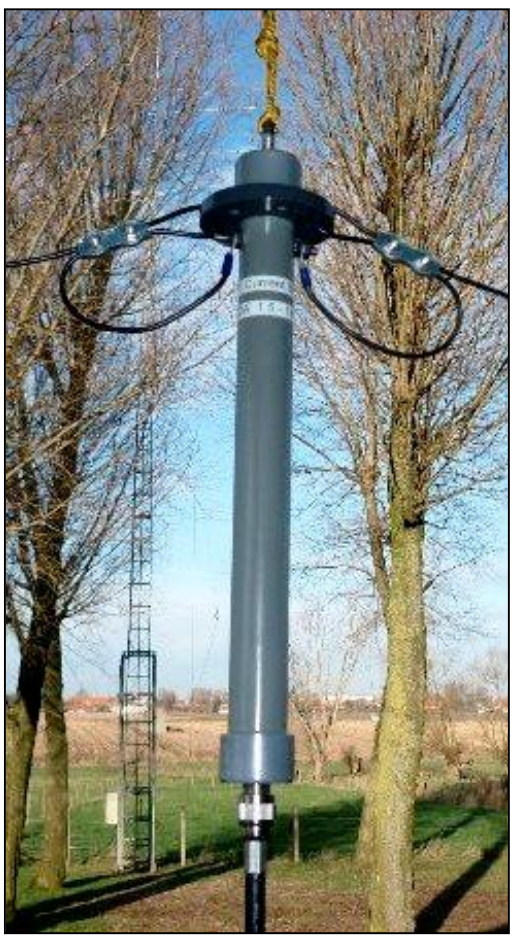

Alors, je décide de les mettre à la disposition générale du grand public.

 Dés maintenant, c'est donc aussi admis d'en faire un peu de publicité.

 Vous pouvez trouver un peu plus d' information sur :

# [www.bloggen.be/ON7FU\\_english](http://www.bloggen.be/ON7FU_english)

La version française est en cours de traduction.

Au dessus, à droite : un symétriseur pour dipôle Un symétriseur sur tore ferrite imprégné

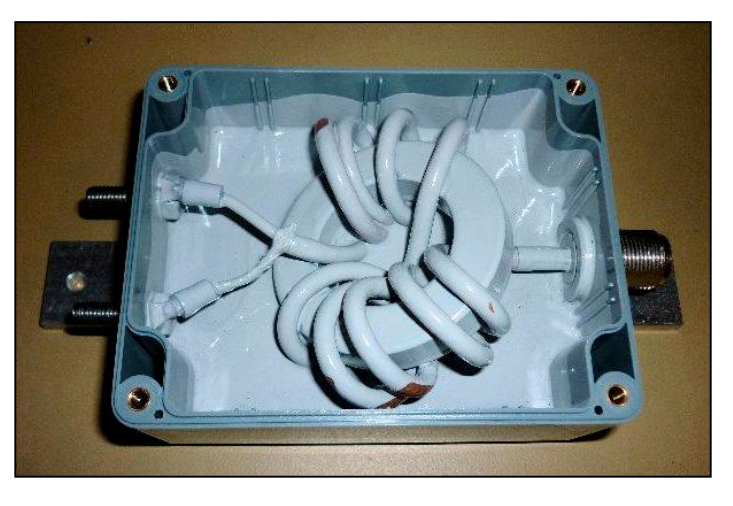

A droite un autre balun En dessous : aspect d'un balun en coffret hermétique.

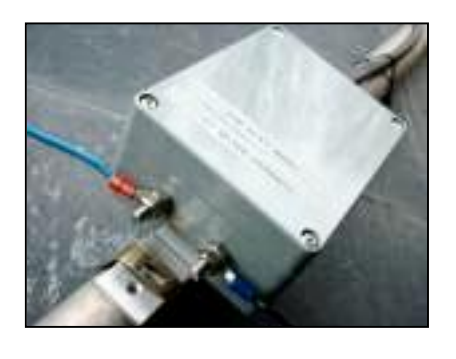

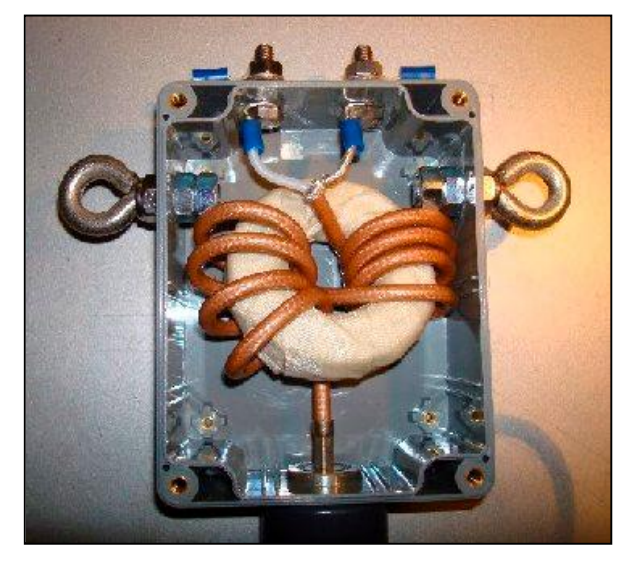

# **Variateur de vitesse pour petit moteur électrique à courant continu**

Voici le schéma d'un petit bricolage économique et vite fait mais qui vous sera utile. Il s'agit d'un variateur de vitesse pour petit moteur électrique à courant continu. Le schéma est très simple et les composants très courants.

## *Principe*

C'est un rhéostat électronique pouvant délivrer 30 ampères et acceptant une tension pouvant allégrement dépasser les 24V. Il servira pour tous les appareils électriques fonctionnant sous moins de 40V (avec les transistors adéquats) et avec un courant de 30A maximum

## *Limitation :*

la puissance dissipée ne devra pas dépasser 300W, soit 12A sous 24V, par exemple. Il faudra prévoir un refroidisseur important, ventilé si possible. Le courant ne devra pas dépasser 30A et la tension d'alimentation sera inférieure à 30V.

#### *Composants*

- D1 est un redresseur pouvant tenir 35 ampères (ou plus). Si vous intercalez ce variateur entre une alimentation stabilisée et une perceuse, par exemple, ce pont redresseur n'est pas obligatoire. Par contre, il a une utilité indéniable, c'est d'éviter les inversions de polarité malencontreuses. Si vous utilisez une transformateur, ce pont redressera le courant. Un filtrage n'est pas vraiment nécessaire.

- Q1 est un 2N2222 (le 2N2222A est meilleur car il tient 40V). Vous pouvez y mettre un 2N1711 ou similaire. Le 1711 tient aussi ses 40V sans danger
- Q3 est un 2N3055. En fait, tout transistor de puissance pouvant délivrer au moins 5A conviendra mais le 3055 est économique et se trouve partout. Nous en avons tous dans nos tiroirs issus du démontage d'un appareil quelconque. Un Darlington ayant un gain (le "HFE") d'au moins 750 pourra remplacer à la fois Q1 et Q2. Q3 doit être refroidi.
- Q3 à Q5 : également des 2N3055. Si possible de la même marque et de la même fabrication. Idéalement, ils devraient être pairés en gain. Le tri se fait facilement avec un transistormètre. On peut, bien entendu, mettre des transistors plus puissants mais pas des Darlington.
- R1 : potentiomètre linéaire classique. Le type miniature n'est pas conseillé ; un bobiné est superflu.

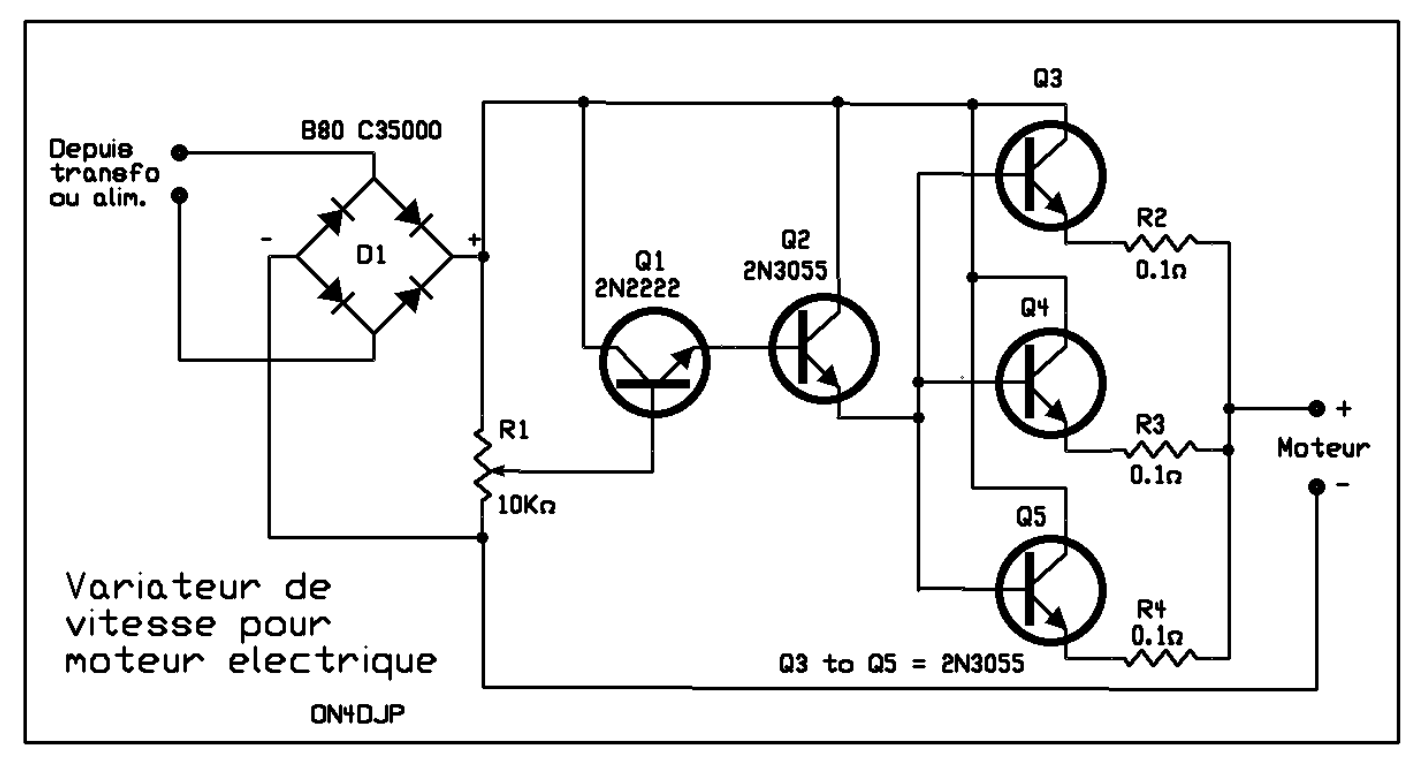

- R2 à R4 : résistance de 0,1ohm, 5W.

# *Construction*

Elle s'apparentera plus du câblage électrique que de la construction électronique. N'oubliez pas qu'il y aura des courants élevés qui y circuleront. Partout où ces courants passeront, il y aura intérêt à câbler en fil de 4mm² ou prendre du 2,5mm² que vous dédoublerez. Il est sage aussi de prévoir un fusible de type automobile de 40A.

## *En cas de difficulté*

Il se peut qu'il y aie un fonctionnement erratique. Pour le solutionner, vous pouvez :

- Placer un condensateur de 100nF entre la base de Q2 (2N2222) et le "moins".
- Placer une résistance de 1K 0,5W entre l'émetteur de Q2 et le "moins"; cette résistance peut aussi être découplée par un condensateur de 100nF.

Une diode de protection de fort courant (par exemple récupérée sur un alternateur de voiture) peut être montée en inverse sur la sortie pour éviter que l'extra-courant de rupture du moteur, arrêté brusquement, ne fusille Q3, Q4 et Q5.

Si votre moteur "grogne" avec un transformateur simple comme alimentation,

mettez un condensateur de 4700µF 63V entre le "+" et le "-" du pont redresseur. Attention à la polarité !

Mais la plupart de ces mesures ne devraient pas être nécessaires. Le seul point critique est le refroidissement des transistors et aussi, un peu, du redresseur. La puissance à dissiper sera égale au courant délivré multiplié par la chute de tension dans les trois ballasts (Q3 à Q5). Ainsi, plus le moteur tournera lentement, plus les transistors chaufferont. Par contre, à pleine vitesse, l'échauffement sera très réduit. Il y a donc intérêt à avoir une alimentation très proche de la tension maximum de fonctionnement du moteur.

Ce schéma est de Jean-Pol ON4DJP. Il s'en sert pour commander la vitesse du moteur de sa CNC, une fraiseuse numérique qu'il a construite de se mains et que les visiteurs de la foire de La Louvière ont pu admirer à l'œuvre ces deux dernières années. Le moteur qu'il utilise est une perceuse Proxxon basse tension.

ON5FM

# **Info trafic avec mise à jour toutes les 3 minutes**

Bien pratique pour tous les OM qui naviguent sur les routes de toute l'Europe. Un moyen aussi d'aider ceux qui ne sont pas QRV Internet mobile…

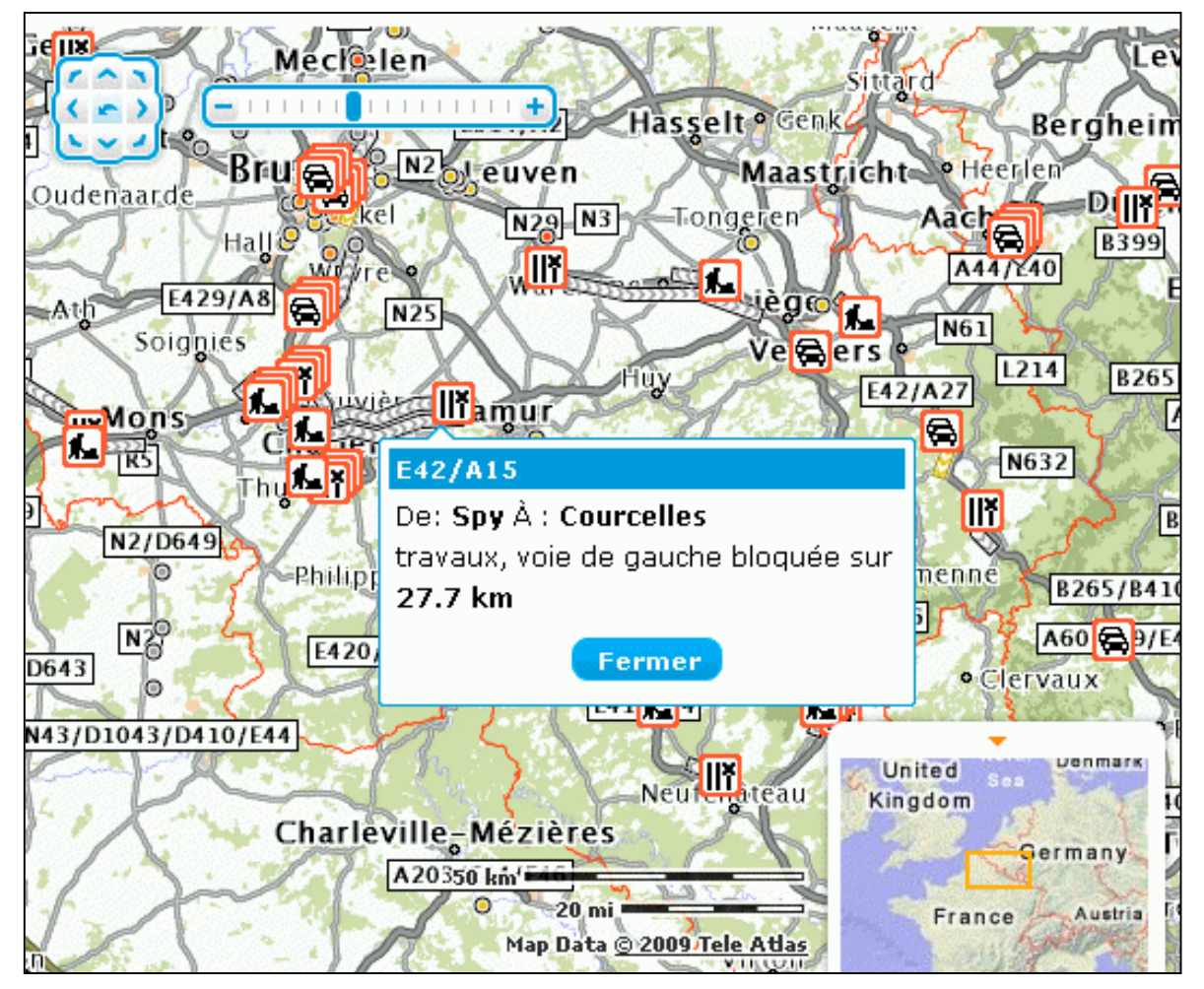

28 NMRevue n°73 – Mars 2010

J'ai récemment participé à une présentation du système d'évaluation de congestion de trafic mis au point par Tomtom. Vaut le détour !

Ils fusionnent

- des données statistiques "statiques" basées sur les données mémorisées par leurs services depuis plusieurs années (la densité de circulation varie en fonction du jour et de l'heure)
- des données "dynamiques" communiquées par les opérateurs de téléphonie cellulaire - mise à jour de 3 en 3 minutes.
- des informations "temps réel" issues des GPS Tomtom connectés GPRS.

Ces informations dynamiques sont communiquées aux abonnés (10 €/mois !) du service au GPS "maison" mais elles sont aussi produites sur le site via l'internent.

#### <http://routes.tomtom.com>

C'est utile pour planifier un trajet (à court terme). Aujourd'hui matin, vu les averses de neige et l'incurie des services publics, on peut "apprécier" la densité de circulation et les incidents sur un trajet déterminé.

Indiquer l'adresse de départ et d'arrivée par: N°, rue, dénomination de commune, pays

Bien que le sujet est en mode "béta" et que les accords avec les opérateurs ne sont pas nécessairement conclus partout en Europe, là où les ressources sont disponibles, les informations sur le réseau d'autoroutes et des routes secondaires est efficace. Je ne sais pas si cela fonctionne en France, j'apprécierai votre feedback sur base de vos appréciations "en site".

Bonne route

Luc ON4ZI

# **Activités OM**

# *ON4XA dans un journal toutes-boîtes*

Reproduit ici avec l'aimable autorisation du journal Passe-Partout. Ne vous formalisez pas du contenu et de la forme : cet article s'adressait à des gens qui n'ont aucune connaissance de notre hobby et de son jargon.

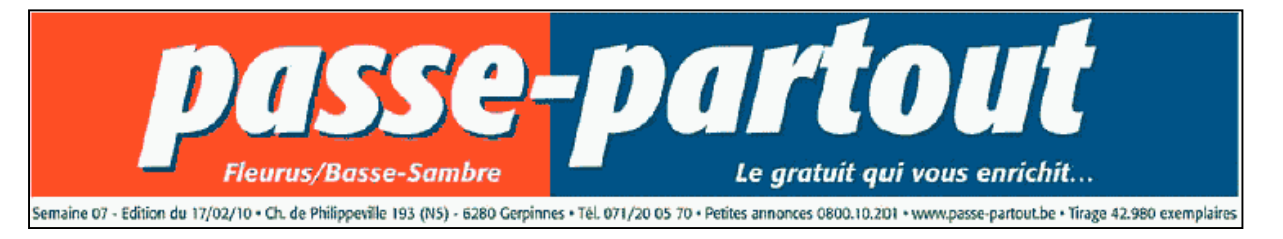

# **Une passion, le Radio-Amateurisme**

JEMEPPES SUR SAMBRE • Passe-Partout vous emmène vers des passions méconnues. Xavier Amand, ON4XA, a une passion, le radio-amateurisme. Il n'est plus un jeunot, il a près de 50 balais. En 1977 il a reçu une CB pour sa Noël, et le 1er contact fût le Québec-Canada. II n'en fallait pas plus à Xavier, le virus était entré.

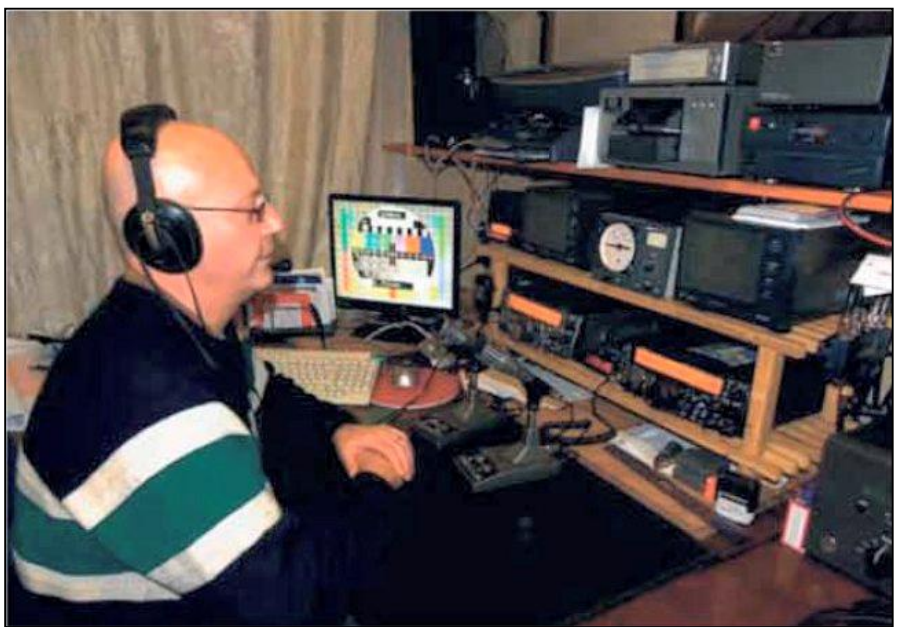

Nous le retrouvons aujourd'hui dans sa maison de Jemeppe sur Sambre où il s'adonne il sa passion C'est tout d'abord une longue expérience: "Après avoir confirmé plus de 330 pays en CB, j'ai décidé de passer l'examen pour devenir Radioamateur (RA). Tout en étant un hobby semblable à la CB, il offre beaucoup plus d'avantages. "Plus de fréquences, utilisation de modes digitaux, la TV, beaucoup plus de

puissance, etc. : le monde RA est très vaste. Plusieurs célébrités en font partie, le Roi Juan Carlos d'Espagne et notre astronaute Frank De Winne qui a multiplié les contacts avec les écoles belges et les radioamateurs" nous confie Xavier. S'il aime les contacts, il s'est investi aussi dans l'aide aux autres. Il fait partie du Belgian Emergency Amateur Radio Service et de l'International Radio Emergency Support

Coalition. Xavier, depuis les évènements d'Haïti, est à l'écoute de toutes les fréquences d'urgence radioamateur et est aussi en contact constant avec l'IRESC soit par la radio, soit par Echo-link via Internet, depuis chez lui ou depuis son travail. En effet, quand l'électricité a disparu, il n'y a plus aucun moyen de communication. Seuls les RA savent émettre car des émetteurs peuvent aussi être opérationnels sur accus ou batteries. Et donc, il est vital d'être à l'écoute, même à l'autre bout du monde.

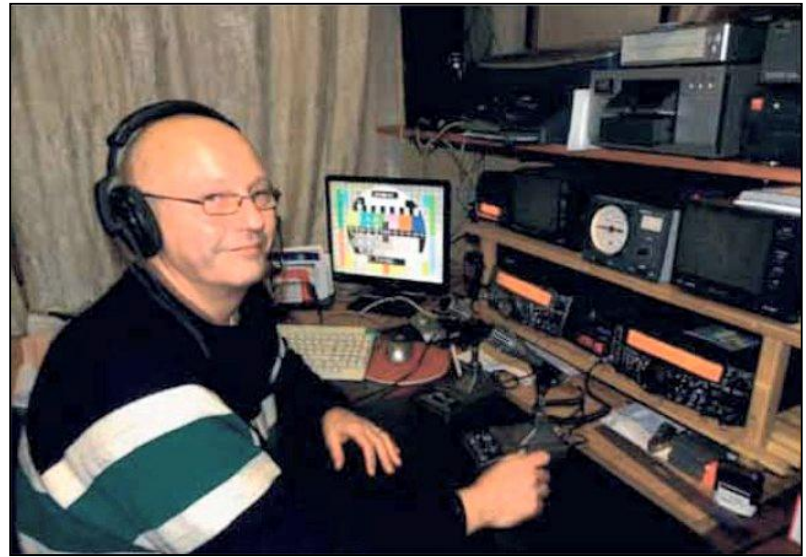

Les plus beaux souvenirs de Xavier est d'avoir capté un appel de détresse d'un missionnaire au Congo; avoir entendu Marlon Brando depuis son île ; avoir contacté son "frère de sang" Jean Marc à Nouméa en voiture, etc. Son rêve ? Il y en à plusieurs. Contacter des célébrités ou encore sauver ne fut-ce que 1 personne lors d'une catastrophe.

Xavier présente aussi ON4UB, le bulletin d'information de l'Union Belge des Amateurs-émetteurs. 1 dimanche sur 2 dès 10h30 sur 3,744MHz. <http://on4ub.Skynet-blogs.be.>D'autres infos sur <http://on4xa-xavier.skynet-blogs.be> et

<http://www.qrz.com/db/ON4XA.> Si vous désirez contacter Xavier : [on4xa.xavier@gmail.com;](mailto:on4xa.xavier@gmail.com) [onaxa@uba.be](mailto:onaxa@uba.be) ou [xavier.amand@hotmail.com.](mailto:xavier.amand@hotmail.com)

Une passion méconnue mais qui permet à Xavier d'être relié au monde entier depuis son habitation ! Les êtres humains sont finalement très proches en étant éloignés !

(Sans signature)

# *Animation à l'athénée Jourdan de Fleurus*

En dernière minute, nous apprenons que ce premier avril (et ce n'est pas un poisson !) Pierre ON3CVF, qui est professeur dans la section Hôtellerie de cette école, mettra son FT817 sur l'air. Cette activation se fera de 8h30 à 12h00, sous son propre indicatif, à l'occasion de leur traditionnelle journée "citoyenneté". Et être citoyen, c'est vouloir rapprocher les hommes et les femmes. Le radio-amateurisme prolonge bien cette philosophie…

 Pierre a tendu une belle antenne entre deux bâtiments. Il sera actif sur 40m et –si la propa le permet- sur 15m ainsi qu'en VHF sur les relais de Charleroi et de Namur. Il émettra en phonie uniquement, peut être en CW si son modem est réparé ou si un OM souhaite utiliser le manipulateur .

Si certains OM sont actifs en SSTV, Pierre restera en réception.

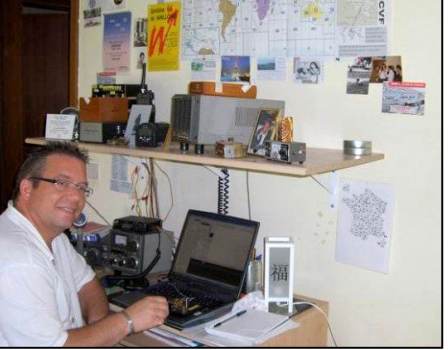

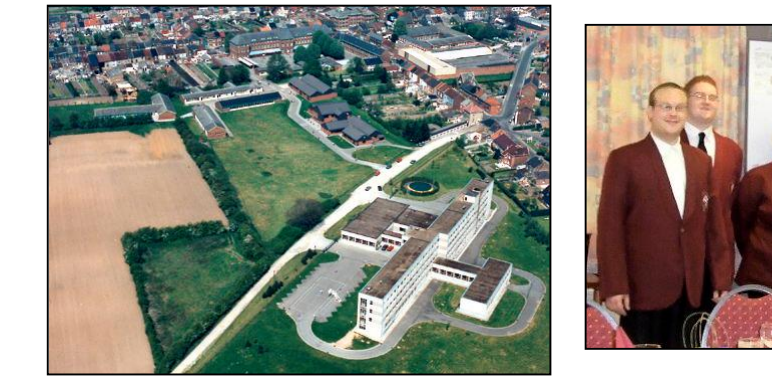

A gauche : le site Au centre : Pierre avec des élèves Au dessus : Pierre a sa station en trafic PSK31

Photos tirée de son blog et du site de l'athénée Jourdan

ON3CVF est aussi le rédacteur de l'agenda de NMRevue

# *Construction du Bingo tribande à RAC*

L'aventure du Bingo multibande se poursuit à Onoz sous la férule de Marcel ON5VK. Jean ON7MFY nous envoie cette photo avec un petit commentaire :

A votre avis de quoi parle Marcel on5vk ? Et bien non ce n'est pas a ce à quoi vous pensez ! Mais bien au futur TX qu'il va construire. Un multibande qui, en plus d'être subminiature, va tondre le gazon, faire la vaisselle et cuire le pain !

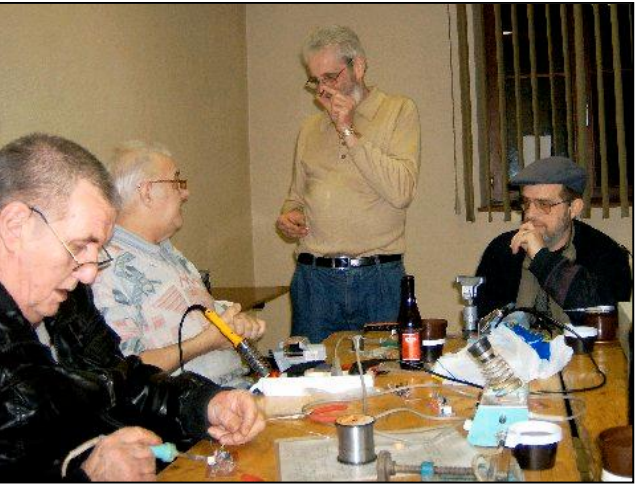

Rassurez-vous, nous n'allons pas le construire car ce n'est pas une loupe qu'il faudra mais un télescope !

# ON7MFY

# *Un générateur DDS : exposé de ON5QI à Namur*

Le montage qui fera l'objet de mon exposé le 03 avril, est basé sur un développement de PE1GIC publié dans l'Elektor 2003 d'octobre. Il s'agit d'un générateur dont la plage de fréquence s'étant en continu de 50 Hz à 70 MHz. Le signal est généré par un DDS AD9851. Le niveau maximum de sortie est +/- 0 dBm soit 0,224 Veff mais il peut être atténué par pas de 1 dBm jusqu'à - 127 dBm. Le tout est piloté par un micro contrôleur ATMEL AT90S8515.

La réalisation est basée sur une platine Elektor. Le PIC peut être acheté préprogrammé. La collecte des composants est un parcours de combattant. Il y a deux IC AD en version SMD qui demandent une habitude certaine pour réaliser les soudures.

Nous sommes deux de la section de NMR (ON5GW et moi-même) a avoir réalisé cet appareil, chacun avec des difficultés différentes

mais en finale avec succès. Claude ON5QI

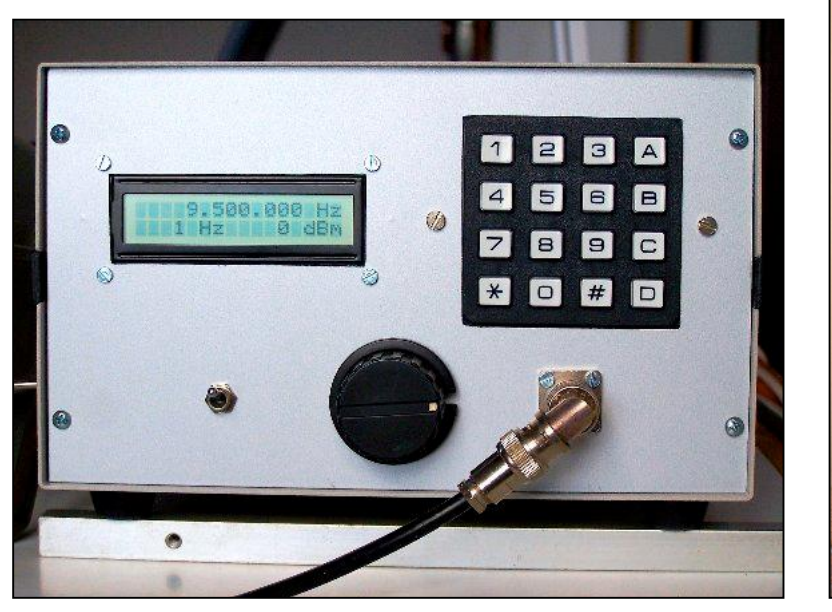

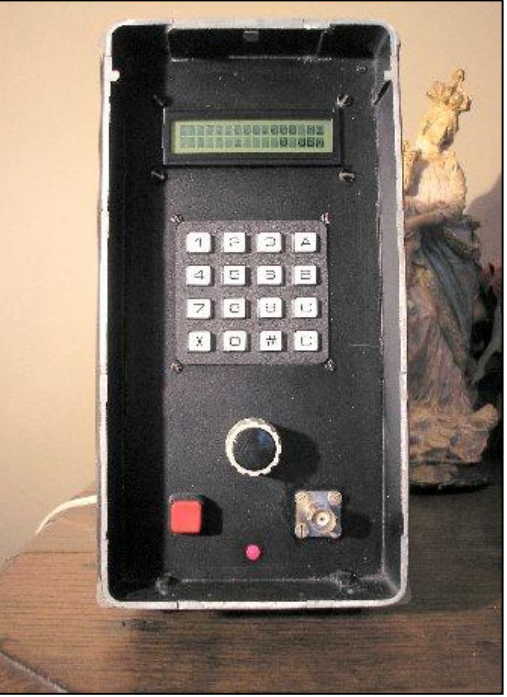

Au centre : la version 5QI et à droite, la version 5GW de ce générateur

# *Charleroi 2010*

#### *Une participation et un succès toujours grandissants...!*

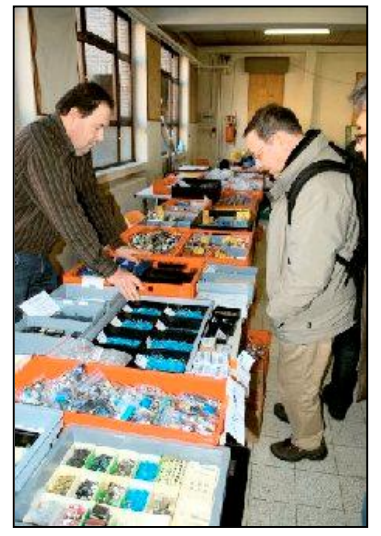

Ce dimanche 7 Mars et pour la quatrième année consécutive s'est déroulée la

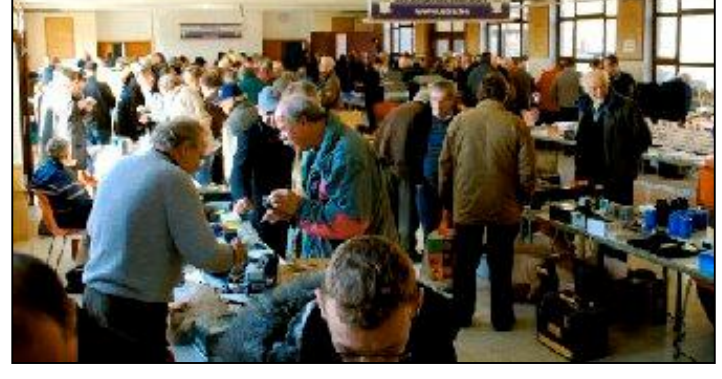

bourse radioamateur de Gosselies organisée par la section CLR de Charleroi en collaboration avec le radio club MTE de Ransart. Bien que très froides mais ensoleillées cette année les conditions climatiques incitaient d'avantage à la sortie et une fois de plus

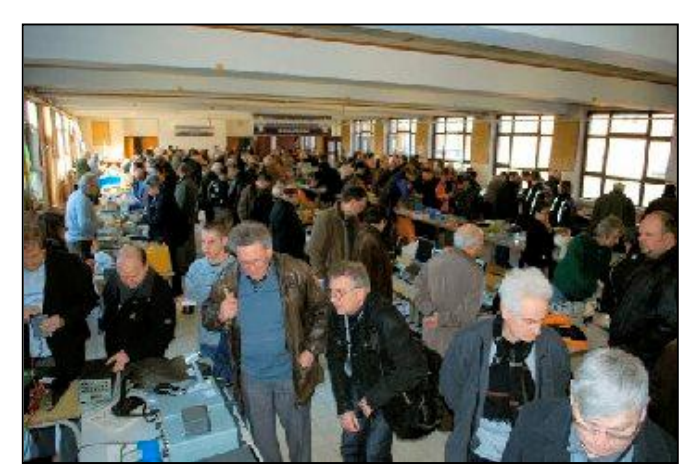

nombreux étaient les radioamateurs parfois accompagnés

de l'xYL ou des QRP's, qui

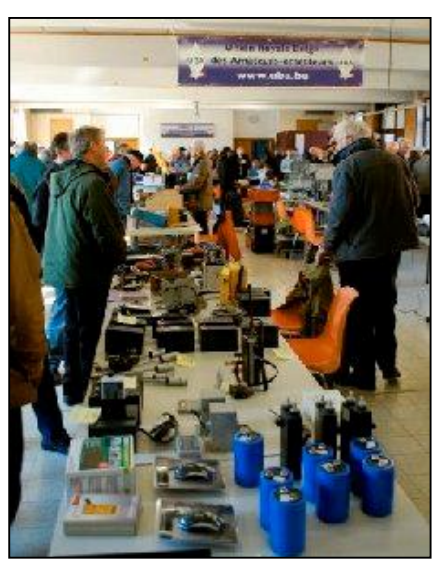

avaient fait le déplacement pour cette première bourse francophone de l'année.

Ce fut donc une nouvelle fois l'occasion pour beaucoup de visiteurs de rencontrer un ami, un correspondant, d'échanger des

idées, de prendre une collation tout en découvrant le matériel présenté par nos nouveaux exposants venus se joindre à nous. Equipement récent comme ancien, seconde main comme premier propriétaire il y avait vraiment du choix pour tous et toutes les bourses...

C'est donc la raison pour laquelle nous tenons à remercier tous les visiteurs et participants qui par leur présence et/ou participation, ont contribué à la réussite de cette magnifique journée. Nous remercions également les responsables des diverses publications radioamateur pour la diffusion de nos annonces et publicité.

Rendez-vous à tous et à toutes le 6 Mars 2011 pour notre 5° édition.

Super 73's et au plaisir de vous revoir.

Le comité organisateur.

# *La brocante de Fleurus*

Nous venons de recevoir quelques photos de la brocante de Fleurus organisée par le RAC.

Il y a eu plus de visiteurs que l'année passée. On y a vu de nombreux OM flamands et français. Plus d'infos le mois prochain.

En attendant, voici quelques photos à vous mettre sous la dent. Elle sont de Marc ON…. J'ai oublié son call. Sorry Marc

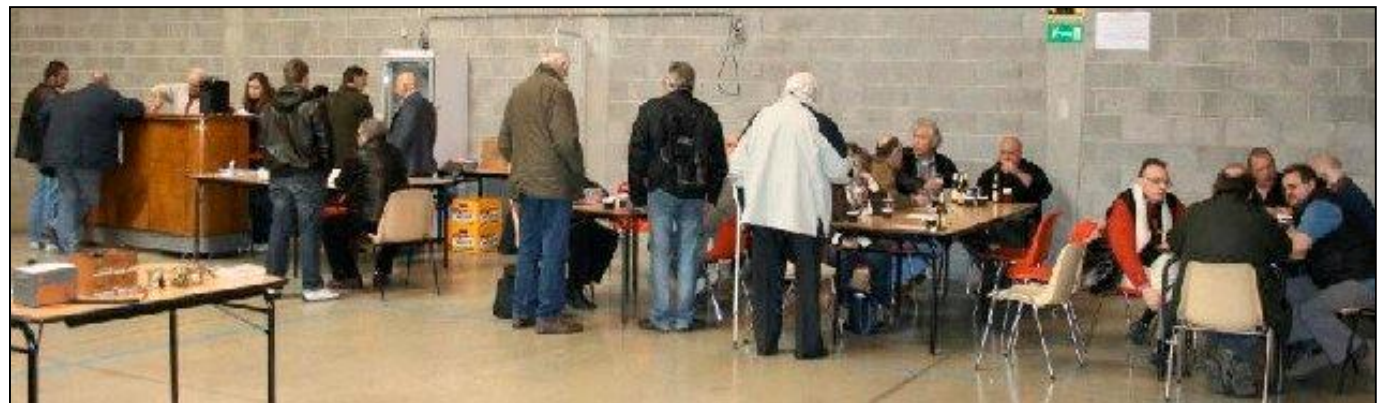

Ci-dessus : le bar a toujours beaucoup de succès. Ci-dessous : il y avait du monde et on causait beaucoup. Mais c'est le propre de l'OM ! A droite : on cause beaucoup, j'vous disais !

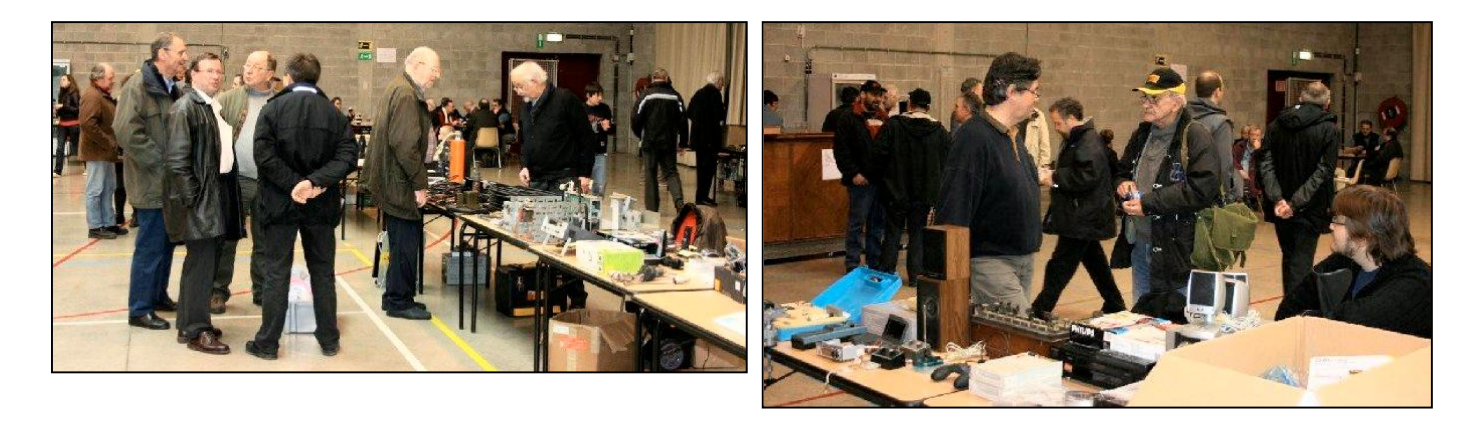

# *Le « Rassemblement des radio amateurs de lorraine » du dimanche 28 mars 2010*

… s'est finalisé par un succès évident. Les organisateurs sont satisfaits.

Cette réunion et rassemblement n'a aucun objet commercial, pas de revendeurs ni

de brocante, mais des exposants qui montrent leur savoir faire en présentant leurs constructions d'après F1BNS organisateur. C'est la seule du genre en France.

J'ai de nombreuses photos que je téléchargerai prochainement dans l'album du groupe. A noter ma rencontre avec F1APY concepteur d'un nouveau générateur BINGO en CMS, son projet est en cours. J'ai vu ses photos et ce n'est pas le microscopique

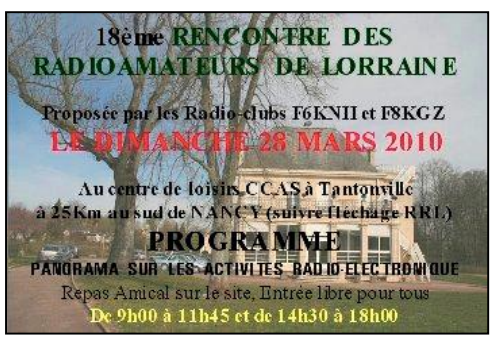

montage bien au contraire c'est très aéré. Cela m'a fait plaisir car la construction sera accessible pour tous.

J'ai échangé également beaucoup d'infos avec F1APY, tous travaillons tous sur la même longueur d'onde. J'ai rencontré également d'autres OM, des curieux, donner accès à tous à la radio ça plait et ça coupe les barrières.

Pour conclure on resserre des liens et c'est positifs.

l'objectif prochain c'est un bingo SSB 10 m qui doit être très voisin du 15 m et dans la foulée j'ai promis le 11 m.

Dernière info : je vais rassembler sur mon Site \*\*Bingo 4 QRP\*\* un ensemble d'articles qui seront la base à lire avant d'entreprendre la construction BINGO.

F6BCU

# **Du nouveau dans les Télécoms...**

De source bien informée, il nous revient que les grandes sociétés gazières (Distrigaz, Fluxys, GDF Suez...) expérimenteraient un nouveau système de transmission en utilisant leurs propres conduites...

Eh oui !, aussi surprenant que cela puisse paraître, il est en effet possible de faire circuler une information digitale dans une conduite sous la forme d'un changement de pression.. Il s'agirait donc d'une modulation du genre PrSK (lisez pressure shift keying).

Il n'est donc sans doute plus très loin le temps où nous pourrons téléphoner, surfer, consulter nos mails, etc … en nous raccordant à notre conduite de gaz.

Affaire à suivre donc, nous savons tous que la technologie avance à pas de géant ! ! !

Et c'est tout bénéfice pour nous !

## **Note de la rédaction :**

Les radioamateurs ne veulent jamais rester à la traîne et certains expérimentent déjà dans ce domaine. Nous pensons donc pouvoir vous présenter lors de la prochaine réunion un projet de démodulateur PrSK. A bientôt donc si le sujet vous intéresse.

Jacques ON7SI

# **Lettre de la Ministre Laruelle à ON4ZI**

…suite à une intervention directe de Luc après de la ministre de la Politique scientifique lors de la conférence Oufti à Gembloux.

« Monsieur SMEESTERS,

Par ce mail, je vous confirme que Madame la Ministre a interpellé les différents Ministres régionaux faisant suite à sa rencontre avec Monsieur Pierre AUBRY, Président de la section UBA de Gembloux, lors de la conférence sur le nano-satellite radioamateur OUFTI de l'ULG le 26 février 2010 à Gembloux. Elle a également transmis le dossier à son relais MR au sein du Parlement wallon.

…/…

Je vous informe également que dans le cadre de la Politique spatiale, Madame la Ministre offre la possibilité aux industries et chercheur du secteur spatial belge, à travers des programmes de l'Agence Spatiale Européenne à participer aux grands projets spatiaux de l'Europe, mais aussi à soutenir des idées comme celle du satellite OUFT-1, notamment à travers le budget que son département de la Politique scientifique réserve pour le prix Odissea.

Enfin, je peux vous assurer que Madame la Ministre restera très attentive aux réflexions des radioamateurs.

Très cordialement

Cédric BERTRAND Collaborateur Politique Générale Cabinet de la Ministre Sabine LARUELLE - Ministre des PME, des Indépendants, de l'Agriculture et de la Politique scientifique. »

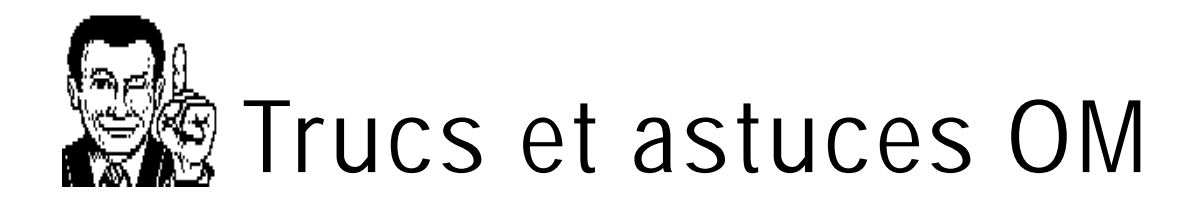

# *Le mois passé : texte caché*

Personne n'a trouvé les deux titres de rubrique cachés ! Serait-ce si efficace ?...

Le titre de la sous-rubrique des jeux « L'acronyme » ne peut être reproduit (automatiquement) tel-quel dans la table des matière ; d'autant plus que la fonte de caractère employée est particulièrement petite. Raison technique donc. En dessous, il y a le titre normal reproduit dans des caractères convenables. Pour le codage en PDF, il a fallu la mettre en 2 points noir car, sinon, elle apparaît aussi en blanc dans la table des matière ! C'est un défaut d'Acrobat.

L'autre titre est celui de la rubrique « HI » : tout simplement pour qu'il n'y aie qu'un seul « HI » qui apparaisse dans la table des matière et non toute la ligne. Allez à la page de ces rubriques et en « zoomant » vous pourrez les discerner.

# *Des galvanomètres numériques à bon compte*

Voici une idée qui, j'en suis sûr, va vous Séduire.

Nous aimons contrôler la tension et le courant de sortie de nos alimentations. Mais voilà : les galvanomètres classiques sont chers et pas des plus précis. L'idéal est du numérique… Qui est pratiquement du même ordre de QSJ.

Mais nous avons cela sous la main : tous ces vieux multimètres qui ont été grillés d'une manière ou d'une autre. Souvent ce sont les pistes du commutateur qui ont fait les frais d'une erreur de manipulation. Alors ? Et bien, il suffit de les démonter et de fixer le circuit imprimé sur la face avant de notre alimentation ; l'afficheur face à une ouverture dans la tôle. Mais le commutateur ? Et bien, repérez les pistes qui sont mises en contact par ce commutateur pour la gamme souhaitée et relionsles par du fil fin. Avec certains appareils, on peut même raccourcir le circuit imprimé à la scie !

Vous aurez une précision au millivolt près. Ou au milliampère près (voir moins !) et, cela, sans commutation. Inconvénient : avec certains multimètres, il faut les alimenter par leur propre pile de 9V et prévoir une commutation supplémentaire. Ou réutiliser un minuscule transfo 12V récupéré sur un réveil ou une petite radio et dont on aura pris la tension aux bornes extérieures des deux enroulements mis en série. Un petit régulateur 8V genre 78L08 suffit.

Ah, vous n'avez pas de multimètre de récupération ? Allez donc fouiller dans les

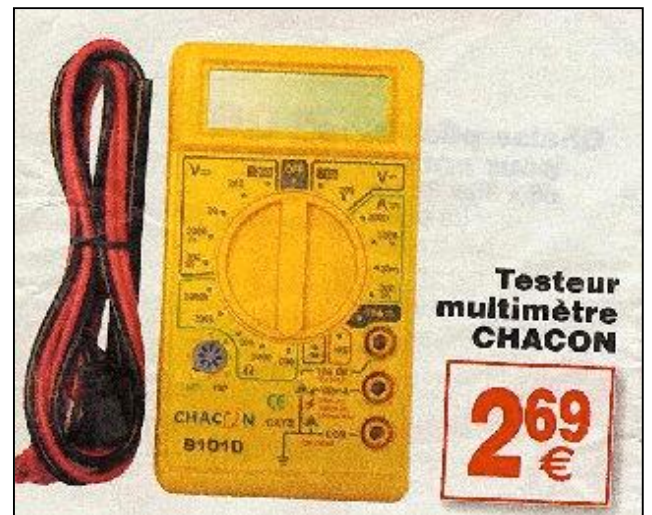

bacs aux bonnes affaires des supermarchés du bricolage : il en a qui sont proposés pour pincée d'Euros.

Pour avoir tous les détails pratiques, je vous conseille ce site qui explique cela bien clairement et en photos : <http://www.hanssummers.com/radiopsu.html>

ON5FM

Juste après avoir terminé cette rubrique, Etienne ON4KEN nous a envoyé ce mail. Télescopage d'idées !

Bonjour Guy, Ils remettent çà, le multimètre digital à 2 euros 69 (attention + 0.30 récupel), cette fois au Cora. Je me demande si on sait les "désosser" pour les utiliser de manière plus compacte

comme indicateur pour une alimentation (tension et courant) ou tout autre application (ROS,...).

Et à ce prix là la pile est aussi incluse (bien entendu de qualité chinoise) et si tu regardes le prix d'une Duracell, tu ne sais même pas l'acheter.

Etienne

# **Sites à citer**

## *Un indéracinable !*

La sagesse populaire prétend que le meilleur outil est celui qui se fait oublier. En voici un, que du bonheur ! <http://pagesperso-orange.fr/f5zv/RADIO/RM/RM.html>

## *Ham Radio en ligne*

Pour les amateurs de RX en ligne, une nouvelle adresse qui propose de transformer votre PC, Mac ou Iphone en récepteur toutes bandes. Ce site a déjà réuni plus de 10.000 membres. Le seul 'hic' est qu'il coûte 21€ par an … une fortune ;o) ! <http://www.hamsphere.com/list.php?5>

## *ZE parabole*

Les pérégrinations du projet Echoes of Apollo. Des communications EME via la parabole d'Arecibo … Etonnant ! <http://echoesofapollo.com/moon-bounce/> D'autres adresses similaires :

[http://www.ok2kkw.com/arecibo\\_2010pre.htm](http://www.ok2kkw.com/arecibo_2010pre.htm)

<http://echoesofapollo.com/2010/03/07/world-moon-bounce-2010/>

## *Une compilation de référence*

Des dizaines de sites de vente de matériel radioamateur à travers le monde : <http://f5nzo.free.fr/spip/spip.php?article53>

## *Qui a dit encyclopédie ???*

Une vraie mine d'or pour tous les curieux, radioamateurs ou non… <http://www.educypedia.be/index.htm>

# *Et encore une !!!*

Tu parles d'un site : une vraie encyclopédie OM ! Incroyable. Info transmise par Achille on4lwx et Alex ON4AY via ON5FM <http://pagesperso-orange.fr/f5zv/RADIO/RM/RM33/RM33.html>

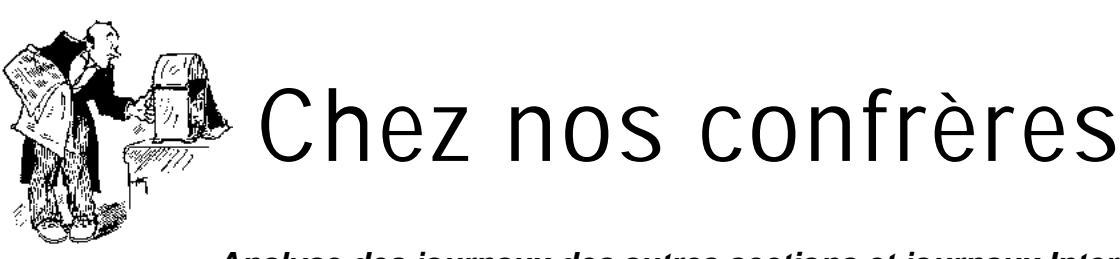

## *Analyse des journaux des autres sections et journaux Internet*

## *Les anciens numéros de Ham-Mag*

Ler derniers numéros se trouvent sur le groupe ici : <http://fr.groups.yahoo.com/group/ham-mag/files> Voir également sur le site, la possibilité d'acquérir le CD regroupant tous les numéros. <http://www.ham-mag.fr>

Vincent F5SLD

## *Dernière minute*

Ham-Mag serait sur le point d'arrêter sa parution. En effet, F5SLD ne put plus continuer à assurer sa rédaction. Il cherche un repreneur. Voyez les News et Infos.

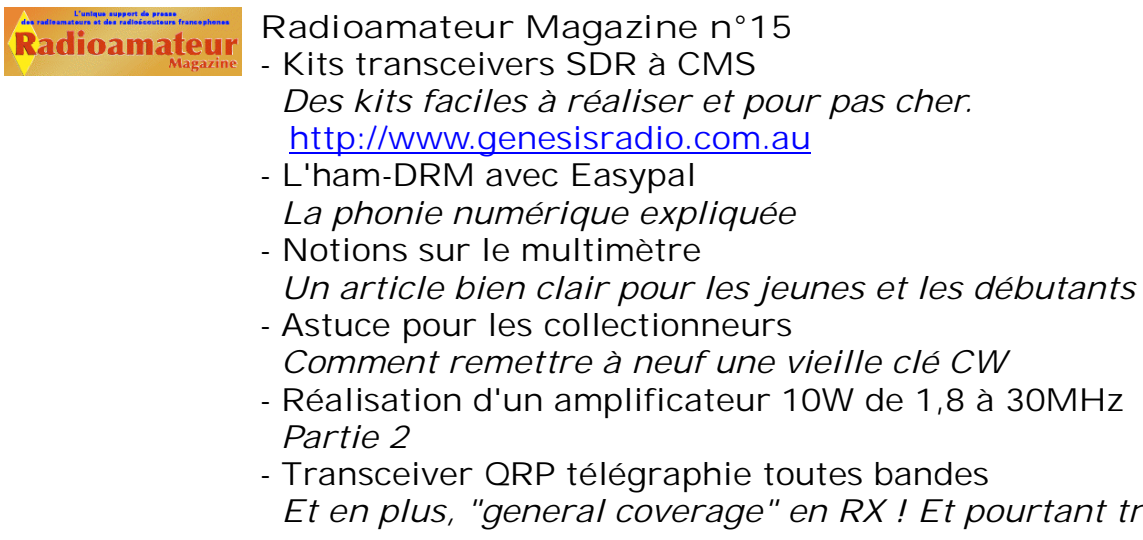

très simple...

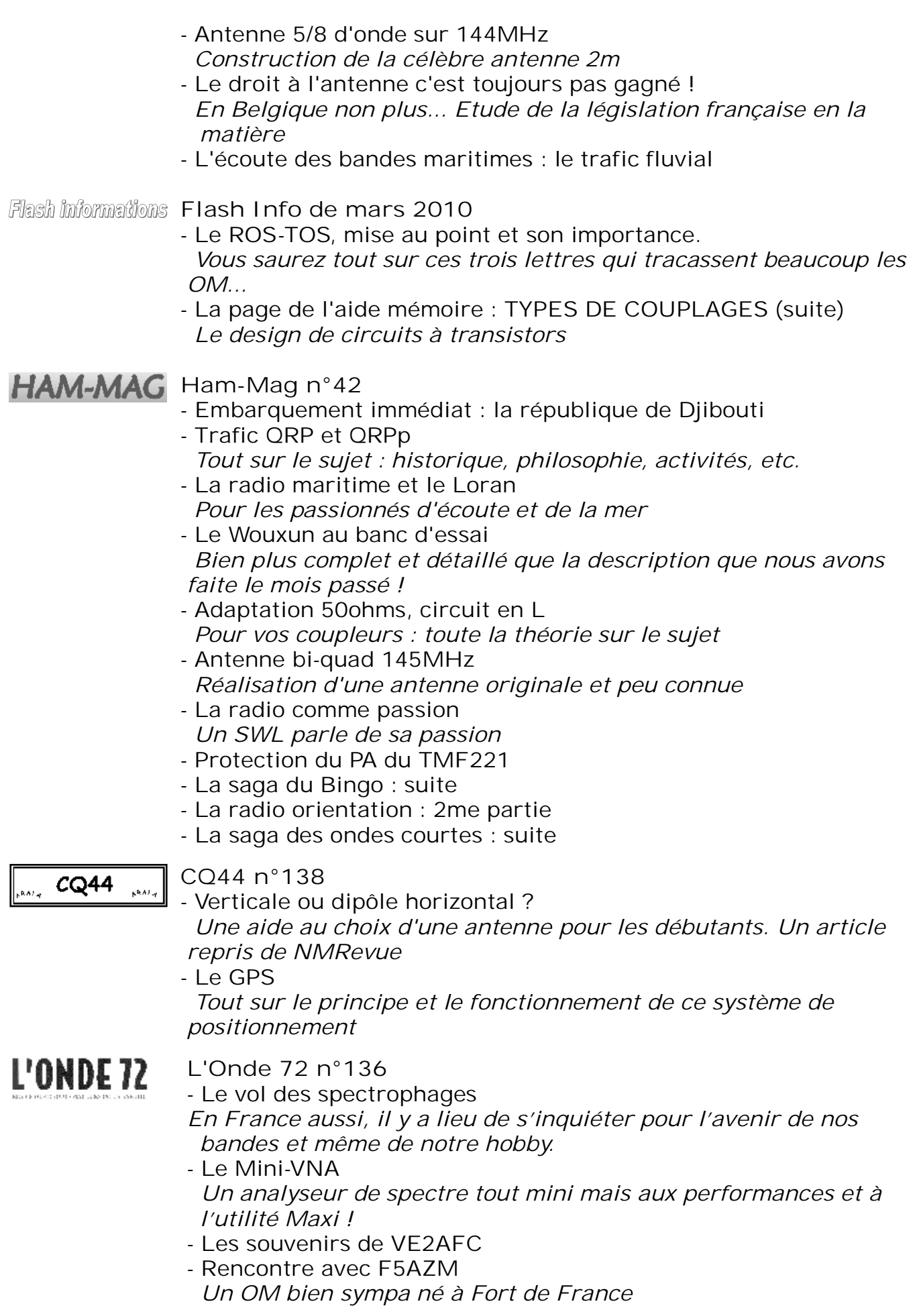

 $\overline{\phantom{a}}$ 

# L'ONDE 72

**L'Onde 72 n°137**

- Champ électromagnétique proche et lointain Calcul simplifié du champ électromagnétique de nos antennes. Pour être en conformité avec la législation française.

- DXCC les plus recherchés
- Réflexion sur le trafic radioamateur Quelques bonnes idées de procédure
- Mesure de la radioactivité Un article à lire pour parfaire sa culture scientifique car bien fait et simple
- Préampli près de l'antenne C'est là qu'il a le meilleur rendement. Mais comment faire ? Quelques idées dans cet article

# **Un clavier Qwerty**

A Philippe F1FYY de Radioamateur Magazine **;-)**

Il arrive qu'on se trouve dans une situation où on est obligé de se passer du pilote pour clavier belge ou français. En d'autres termes, de passer du clavier AZERTY au QWERTY et c'est fort gênant ! Voici une photo de clavier américain standard. Ainsi, quand votre Windows (ou un de ses logiciels comme Circad) vous affichera un ''Q'' lorsqu'un ''A'' est tapé, vous saurez aussi quelles touches enfoncer pour les caractères peu courants mais indispensables comme :  $\lambda$ , :, ?, , etc.

Imprimez-le sur du papier fort et gardez à portée de main.

ON5FM

# **Il y a bi-bande et bi-bande...**

Lorsque les transceivers bi bandes (2 m et 70 cm) sont apparus soit sous forme de transceiver mobile ou de transceiver portable, ces transceivers avaient toujours 2 récepteurs de sorte qu'il était possible d'écouter simultanément

42 **NMRevue n°73** 

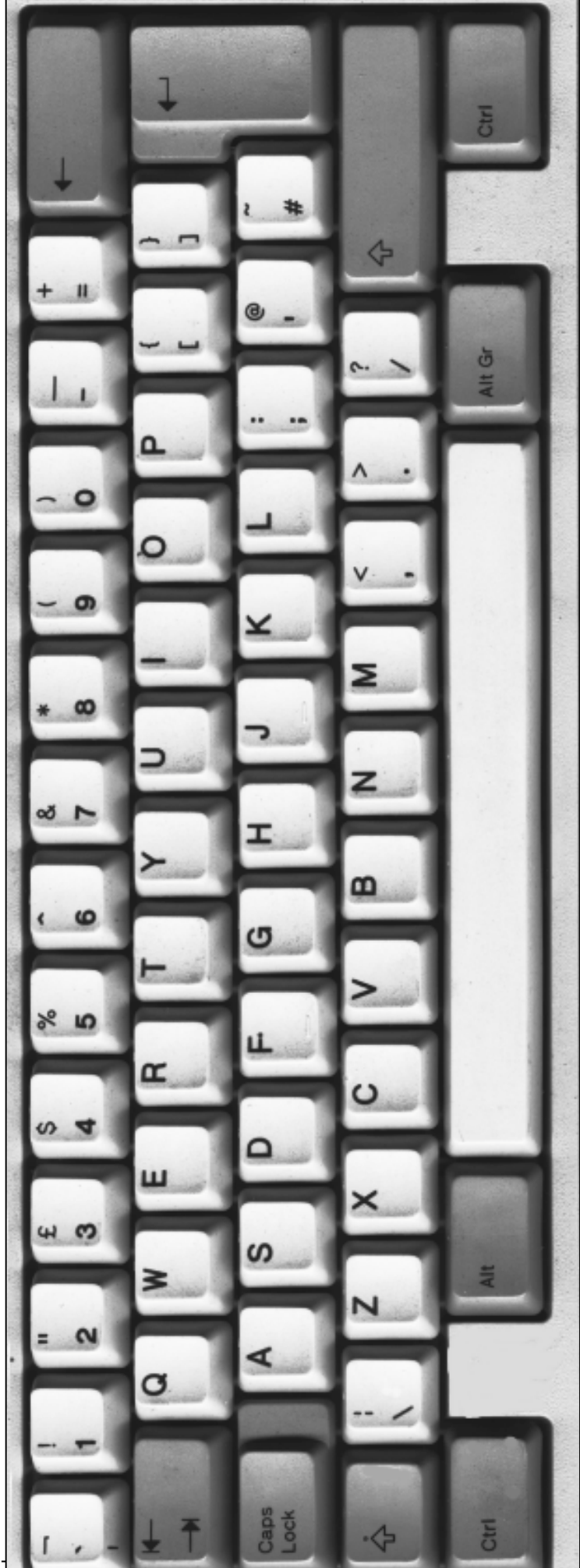

les deux bandes. Toutefois, du côté émission, cela n'a pas beaucoup de sens d'émettre simultanément sur deux bandes, on ne transmettra donc que sur une seule bande à la fois.

Or depuis peu de temps on trouve des transceivers bi bandes qui n'ont plus qu'un seul récepteur. Ce récepteur est, selon la configuration, soit sur la bande 2 m , soit sur la bande 70 cm. Et donc contrairement aux bi bandes précédemment décris, il n'est pas possible d'écouter 2 bandes simultanément. Citons par exemple l' ID-880, l' IC-80 . Bien évidement ils sont un peu moins chers, puisqu'il n'y a qu'un seul récepteur.

Pour distinguer les bi bandes qui ont deux vrais récepteurs permettant d'écouter les deux bandes en même temps, on voit apparaître le qualificatif "dualwatch capability" !

Pierre ON7PC

# **Les jeux de NMRevue**

#### *Le composant mystère de février*

Encore une fois, il s'agit d'une antiquité. Personne n'a trouvé. C'est un relais ultrasensible utilisé en télécommunications au début de ce siècle.

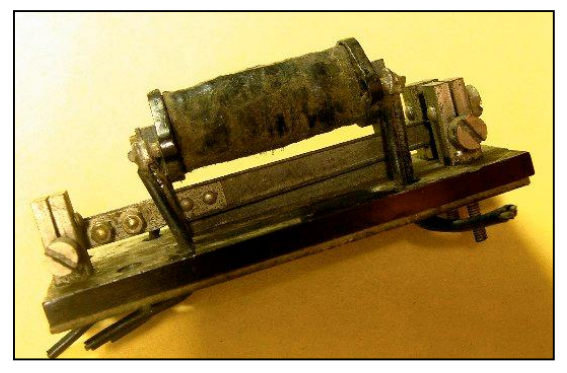

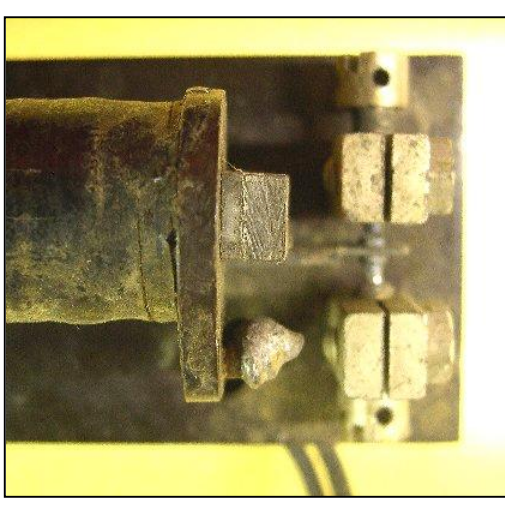

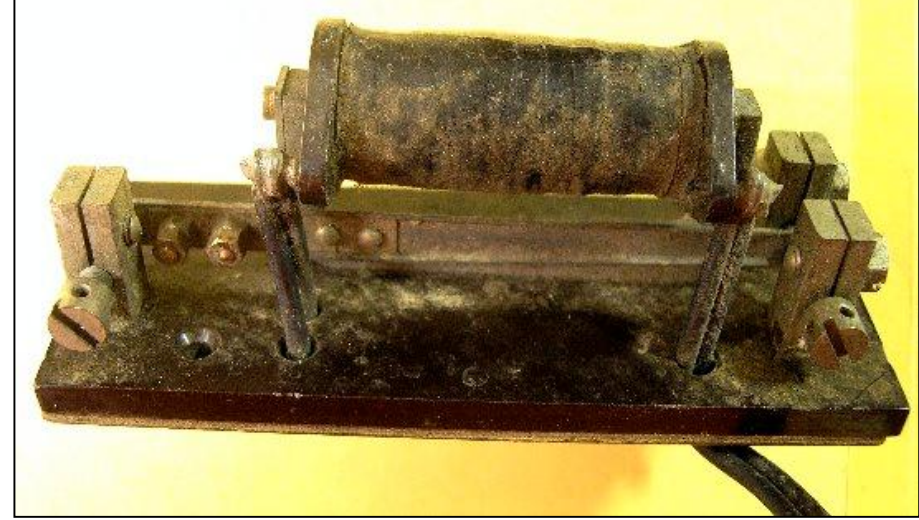

Voici deux autres vues de ce composant préhistorique.

Ci-dessus, on peut distinguer les contacts dans le fond. Dur de faire la mise au point sur des éléments aussi petits. On peut aussi voir le bobinage enrobé de chatterton ; sorte de toile autocollante enduite de goudron et/ou de gutta-percha.

Matières qui ont disparu maintenant. La gutta-percha était cette matière noire qui enduisait la partie supérieure des batteries de voiture et les piles dans le temps. Peut se récupérer par chauffage.

# *Le composant mystère de Mars*

Celui-ci nous a été fourni par André ON3SA. Il est neuf mais pas récent non plus.

Il est d'une application particulière. Ce devrait être assez aisé à trouver.

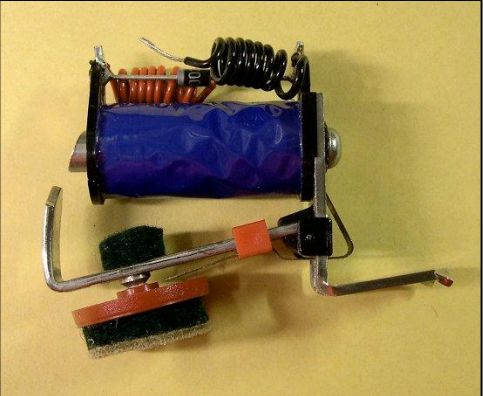

Mais à quoi peut-il bien servir ?

# L'acronyme

Voici la solution des acronymes du mois de février :

#### **DSP**: Digital Signal Processing

Il s'agit tout simplement d'un traitement numérique des signaux sonores. En gros : on convertit la BF en données digitales et on applique à celles-ci des opérations mathématiques qui modifient ces données. Ensuite, les bytes sont reconvertis et on a une BF modifiée. On peut appliquer des effets de filtrage extraordinaires et débarrasser le signal de sifflements de bruits divers et de parasites avec une facilité époustouflante.

#### **DTMF :** Dual Tone Multiple Frequency

C'est le ''tilouloulit'' que nous entendons lorsque nous composons un numéro de téléphone. Le son n'est pas très musical car il est composé de deux tonalités sans rapport harmonique. Ces deux tonalités doivent être émises ensemble pour être prises en compte ; on évite ainsi que des sons divers ne soient interprétés comme une commande. A l'autre bout du fil, deux PLL (du genre NE567) passent « On » lorsque la tonalité leur correspondant est activée. C'est la combinaison des deux tonalités qui permet de retrouver le chiffre tapé.

#### *Les acronymes de mars*

#### **DXCC** et **EIRP**

Le DXCC est le rêve de tout OM. Quant au EIRP, on en parle beaucoup ces derniers temps : notamment à propos des PMR, par exemple

Réponse à l'adresse de la revue.

ON5FM

# **Brocantes**

# **-DIRAGE 2010 – HOT NEWS**

Bonne nouvelle…. à l'occasion de la 24ème édition, les deux salles de DIRAGE seront totalement investies par plus de quarante revendeurs, venus de ON, PA, DL et F., qui proposeront de l'équipement neuf et du matériel de seconde main.

Voici quelques hot-items ………

- Un cadeau à tout visiteur ;
- Chaque entrée payante (l'entrée est de 2,50€, gratuite pour les moins de 12 ans) donne droit à une tombola avec des lots de valeur (tirage à 11.00, 12.00, 13.00 et 14.00 heures) ;
- Le bureau QSL de l'UBA sera présent pour la réception et la distribution des cartes QSL ;
- Le bureau de services de l'UBA présentera une gamme étendue d'articles ;
- L'atelier D-STAR vous aidera à configurer votre transciever D-STAR ; un expert répondra à toutes vos questions D-STAR.

# Une raison de plus pour vous rendre à *New* **DIRAGE 2010 !**

LUNDI de Pâques, 5 Avril de 09h00 à 16h00

**GCOC Oosterhof** – Lummen

Dr. Vanderhoeydonckstraat 56 B-3560 Lummen/Belgique (suivre l'indication DIRAGE)

Radio-guidage: ONØDST 145,7125MHz /subtone 131,8Hz ONØDST D-STAR 439,450MHz

> Plus d'info ? … sur notre site : [WWW.DIRAGE.BE](http://WWW.DIRAGE.BE)

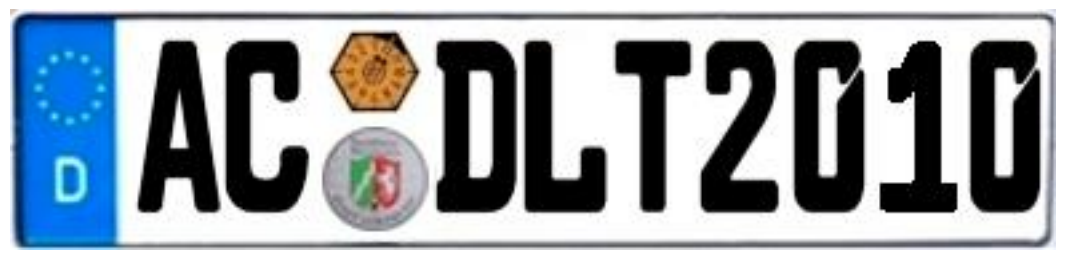

# **SECTION RBO** Participation au "DREI-LÄNDER-TREFF" Aix la chapelle **(Aachen)**

La section RBO participera avec un stand RBO/UBA au Drei-Länder-Treff avec Bourse Radioamateurs de la DARC, le samedi 17 avril 2010 à Aachen, Gewerbeschulzentrum, Neuköllnerstrasse 15.

Au programme de la journée : - conférences techniques. - cours de soudure et bricolage pour débutants. (RBO-Barcode-Morser) - bourse radioamateurs (3 salles).

Itinéraire:

Autoroute E40 direction AACHEN, Autobahnkreuz AACHEN direction AACHEN, ensuite la sortie ROTHE ERDE, ensuite 3 fois à gauche (suivre 'DARC'). GPS : 50 47' 22" N / 06 07' 28" E (JO30BS). Radio-Guidage via DB0WA 145.7875. Grand parking gratuit devant l'école.

Meilleurs 73 à Aix la chapelle, Rolf ON4LEA

URL : [www.rbo.be/dlt-info.htm](http://www.rbo.be/dlt-info.htm)

**-----------------------------------------**

#### *Les brocantes et foires à venir*

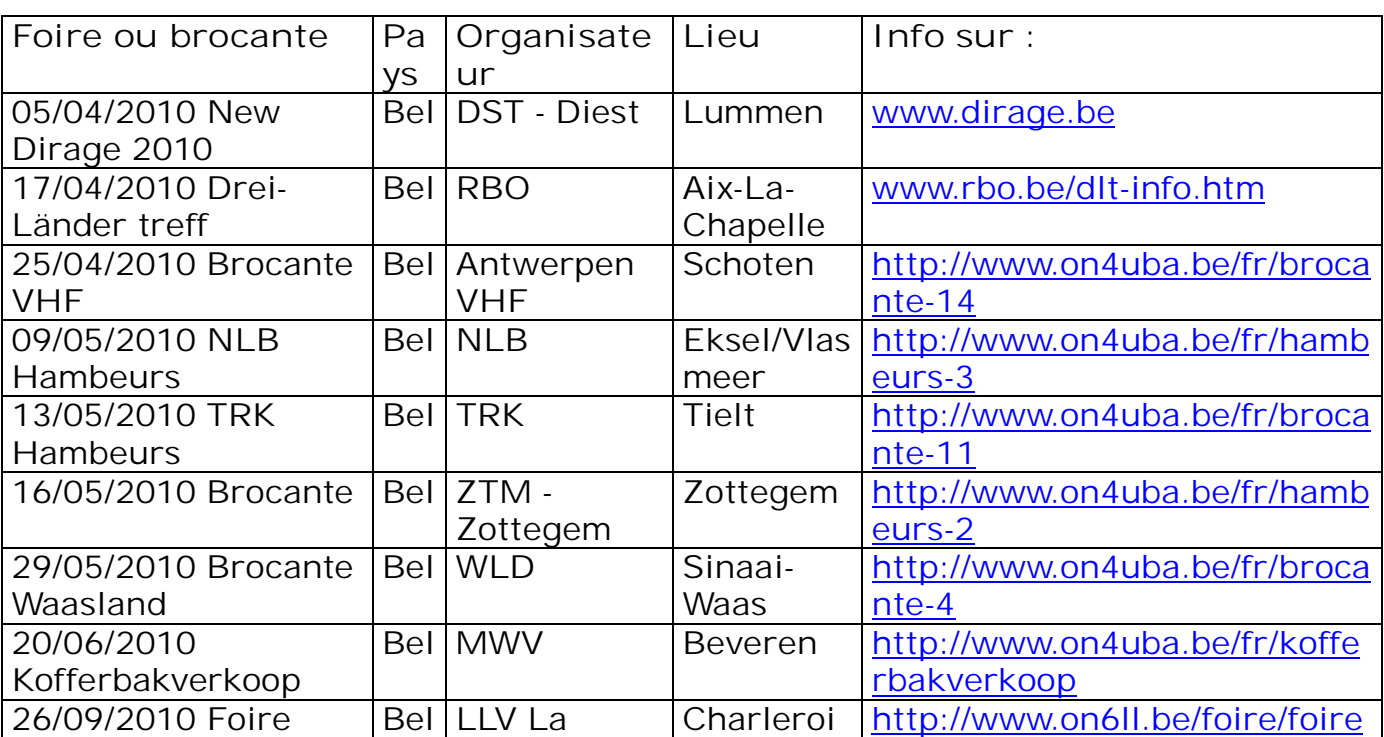

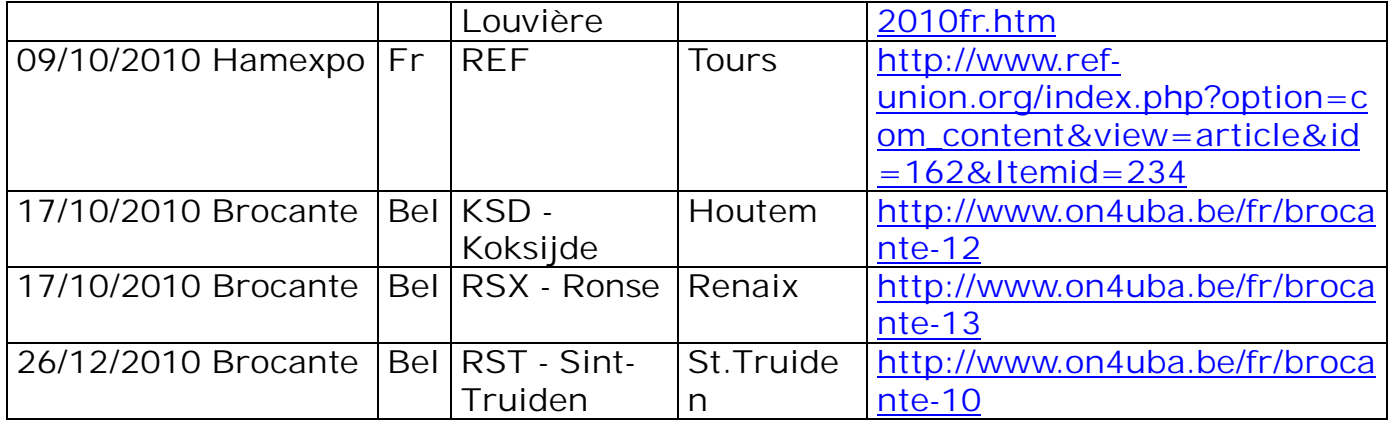

*Si vous connaissez d'autres foires et brocantes en Europe, merci de nous les signaler à :* **[NMRevue@uba.be](mailto:NMRevue@uba.be)**

# **Points de suite**

# *Le caddy de G0FTD*

Le caddy de Andy GOFTD est maintenant au point. Voici deux photos de l'artiste à son instrument.

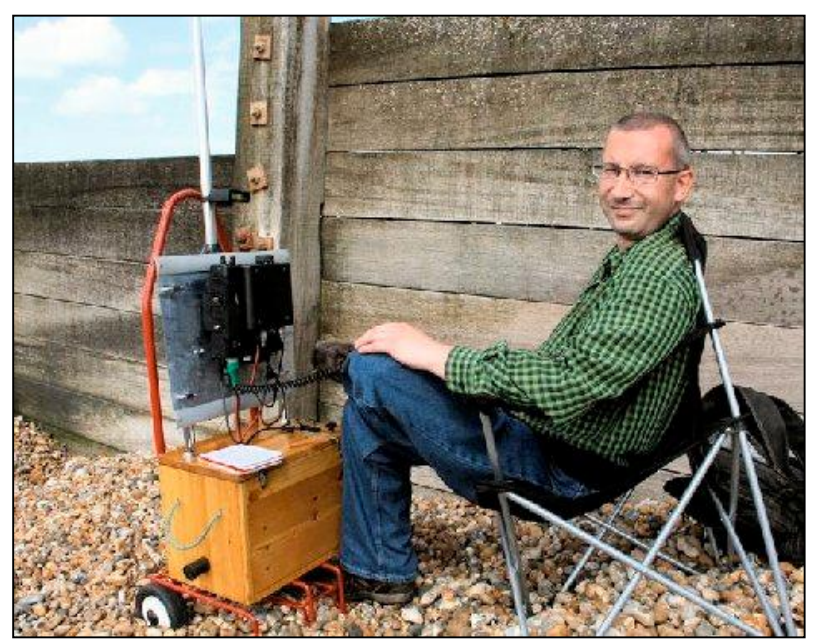

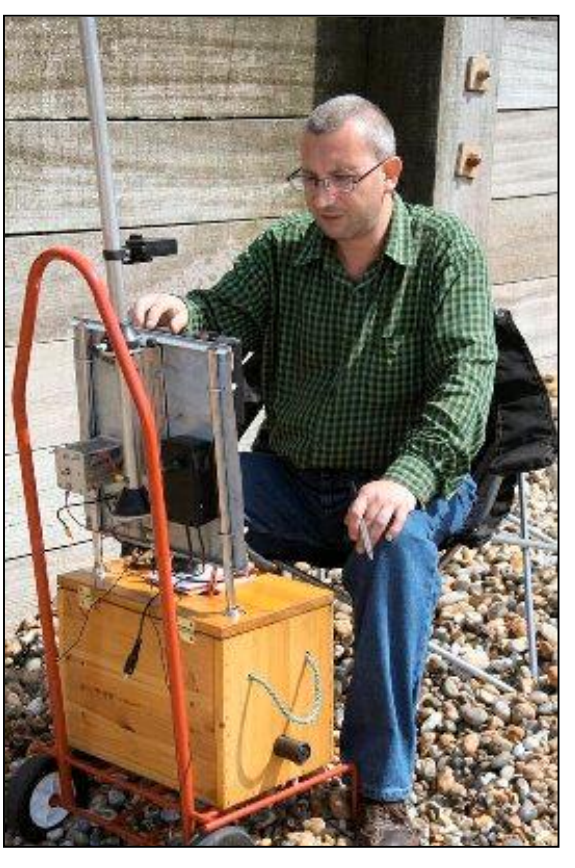

# **Agenda des activités radioamateurs – Avril 2010**

## 73 chers OM,

Lisez attentivement les nouvelles d'ON4UB et les QSO des départements français en HF et VHF pour les nouveaux horaires. ON4UB, toujours à la recherche d'animateurs pour le dimanche matin, ainsi que vos actvités de radio-club.

Il y a de nouveaux horaires concernant les QSO de nos amis français. Merci au radio-club F5KIN pour les modifications apportées. Plus d'informations concernant les activités de ce sympathique Radio-Club [\(http://sites.google.com/site/f5kin63/\).](http://sites.google.com/site/f5kin63/).)

Grand merci à notre dévoué Guy (ON5FM) pour la mise en plage grandement facilitée pour l'insertion des tableaux.

Je suis toujours à votre écoute pour vos annonces d'actvités OM, brocantes, voyages, activations « châteaux et moulins ».

73 très très QRO de votre dévoué ON3CVF ...

#### *Les activités de nos amis ON*

Les heures indiquées dans cette section seront locales !!!

#### **\* QSO de section :**

je suis à la recherche des dates/heures des différents QSO de section !!!!!!

- CDZ : samedi matin vers 11h00 sur 145,400Mhz et 3,773 MHz ;
- ON4LDL : mercredi dés 21h00 sur 3.633 MHz le réseau des appareils à tubes ;

#### **\* Tous les jeudis :**

- De 20h00 à 21h00 : les OM's de Charleroi sur le relais du même nom ;
- A partir de 21h00 : sur 28,300 MHz en SSB ;
- De 16h00 à 17h00 (locale !!!!!!) : Notre Guy national (5FM bien sûr) sur 3.709 MHz ;

#### **\* Tous les mercredis :**

- ON7WZ sur 3.624 dés 19H30 ;

#### *ON4UB, station nationale radio-amateur belge ! NEW*

Voici le planning pour le Dimanche Matin QRG de 3.744 Khz

ON4UB est présenté 1 dimanche sur 2 par ON4XA, Xavier et l'autre semaine par ON4LDL Robert. De temps en temps, ON4BEN, Benoit se joint aux animateurs.

ON4UB recherche des animateurs afin de complèter son équipe. ON4UB aimerait obtenir chaque activité des clubs UBA, afin de les diffuser

régulièrement, que ce soit des cours, des brocantes, des activations, des déjeuners ou dîners, etc...

Dès 10h00, bulletin d'ON4UB en néérlandais et égalment ronde des QSO

De 10 h 30 à 10 h 45 Bulletin d'ON4UB en Français A partir de 10 h 45 Ronde des QSO en Français .

Une excellente opportunité pour tester sa station sur 80 mètres, écouter les activités des OM !

Vous trouverez les bulletins d'ON4UB sur <http://on4ub.skynetblogs.be/>et ON4UB existe aussi sur Facebook et qrz.com

Bon DX et bonne lecture de ON3CVF avec les 72/73 !

#### *Les OM's belges en action*

ON4PQ, ON5MF, ON7PQ, ON7USB, ON5HC et ON8AZ depuis l'Ile de Jersey du 31 mars au 7 avril. Toutes fréquences en bandes HF et SSB CW et modes digitaux. Les antennes sont toutes de fabrication OM. QSL via le bureau ou via ON4PQ

## *Les OM's en action à l'étranger et en Belgique*

## **3W, VIETNAM**

Un groupe international d'opérateurs sera actif sous3W6C depuisl'île (AS185) du10au18avril. Les OM viendront de Suisse, Vietnam, Allemagne, USA et Japon. HB9BXE, Jan/DJ8NK, Hans/HB9BHW, Rene/HB9BQI, Christine/HB9BQW, Thomas/HB9BSH, HansJurg/HB9DKZ, Paul/HB9DST/AA1MI, Friedhelm/HB9JBI, Matthias/HB9JCI, Peter/HB9PJT, Rolf/HB9TVR, Bob/K4UEE, Eddy/XV1XBac/XV2A,Quang/XV2B,Michal/XV9DXetTorsten/XV9TH. 4 stations seront actives de160m à 70cm (satellites).

## **FR,ILE DE LA REUNION**

Stéphane, F5UOW, y sera actif durant ses vacances du 9 avril au 2mai. CallFR/F5UOW du 9/4 au 17/4 sur 20mètres, ensuite,il sera QRV depuis unautre QTH avec le call TO2R,ilsera actif de 80 à 10 mètres essentiellement en CW. PB88,PAYSBAS (opérationWOTA)

Annek ,PB7XYL du WOTACLUB (Membren.12) sera actvei avec le call spécial PB88XYL du 3 au 30 avril.

## **V6,MICRONESIE**

Les opérateurs Sho/JA7HMZ (V63DX), Koh/JA1ADT (V63DQ) et Keiichiro/JA7GYP (V63T) seront actifs depuis Pohnpei (OC010) du11au17avril.

#### **YU140,SERBIE**

Les membres du radioclub "MaricaZemun" (YU1AVQ) célèbrent le 140ème anniversaire des

volontaires de la "Fire Brigade" de la ville de Zemun activent à cette occasion l'indicatif YU140Z jusqu'au 31 mai.

#### **YU40,SERBIE**

Les préfixes YU40 et YT40 sont actullement utilisés par les membres du club "YUCW" afin de commémorer son 40ème anniversaire.

#### **ZS10,REP.SUDAFRIQUE**

La station spéciale ZS10WCS est active jusqu'au 12 juillet pour célébrer la coupe du monde de football. Fréquencesutilisées: CW 3510, 7010,14010, 21010 et 28010 khz SSB 3780, 7080,14180, 21280 et 28480 kHz Les QSL électroniques peuvent être envoyées à : [wcs@sarl.org.za](mailto:wcs@sarl.org.za)

#### **3B9, ILE RODRIGUES**

John, G3LZQ, est toujours actif sous 3B9WR depuis Cotton Bay (AF017) jusqu'au 2avril. On peutl'entendre de 160 à 10 mètres essentiellement en CW.

#### **PJ4, ANTILLESNEERLANDAISES**

Les opérateurs Michal/OK7MT et Vit/OK5MM seront actifs sous PJ4/OK7MT et PJ4/OK5MM, depuis Bonaire (SA006), du 18 mars au 1<sup>er</sup> avril. Ils participeront au contest CQWWWPX

#### **TM4, FRANCE**

Les opérateurs Jacques/F5LON, JeanFrancois/F6CNM, Nicolas/F8FKD et Claude/F9OE activeront TM4FFU depuis la station radio maritime "Brest Le Conquet Radio (FFU)" à l'occasion du "2010Radio Maritime Day" àpartir de 12h00UTC le samedi 10 avri let 12h00 UTC le dimanche 11 avril. Activités sur 160/80/40/20/15/10 mètres en CW.

Fréquences : (+/5kHz): 1824, 3520, 7020, 14052,21052 et 28052kHz QSLvia F8FKD.

#### *QSO du REF (notre équivalent de ON4UB HI)*

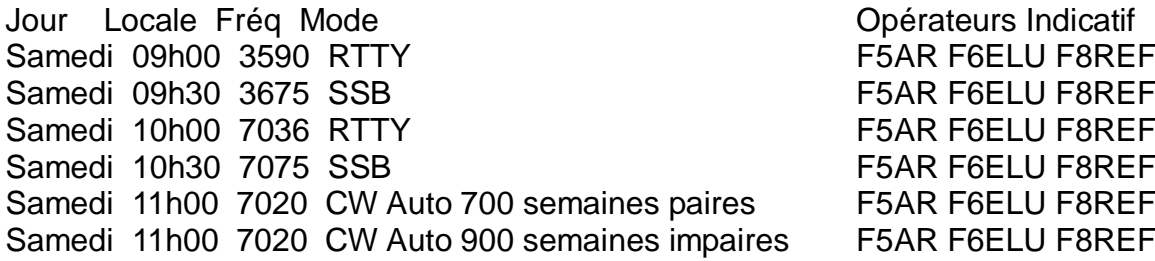

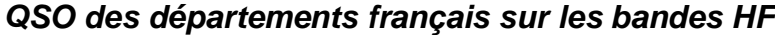

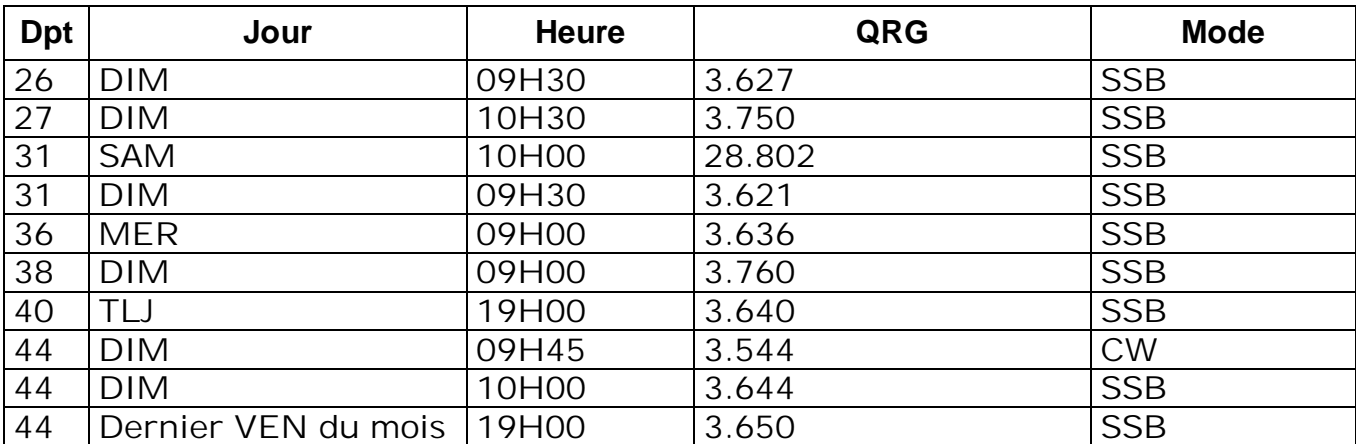

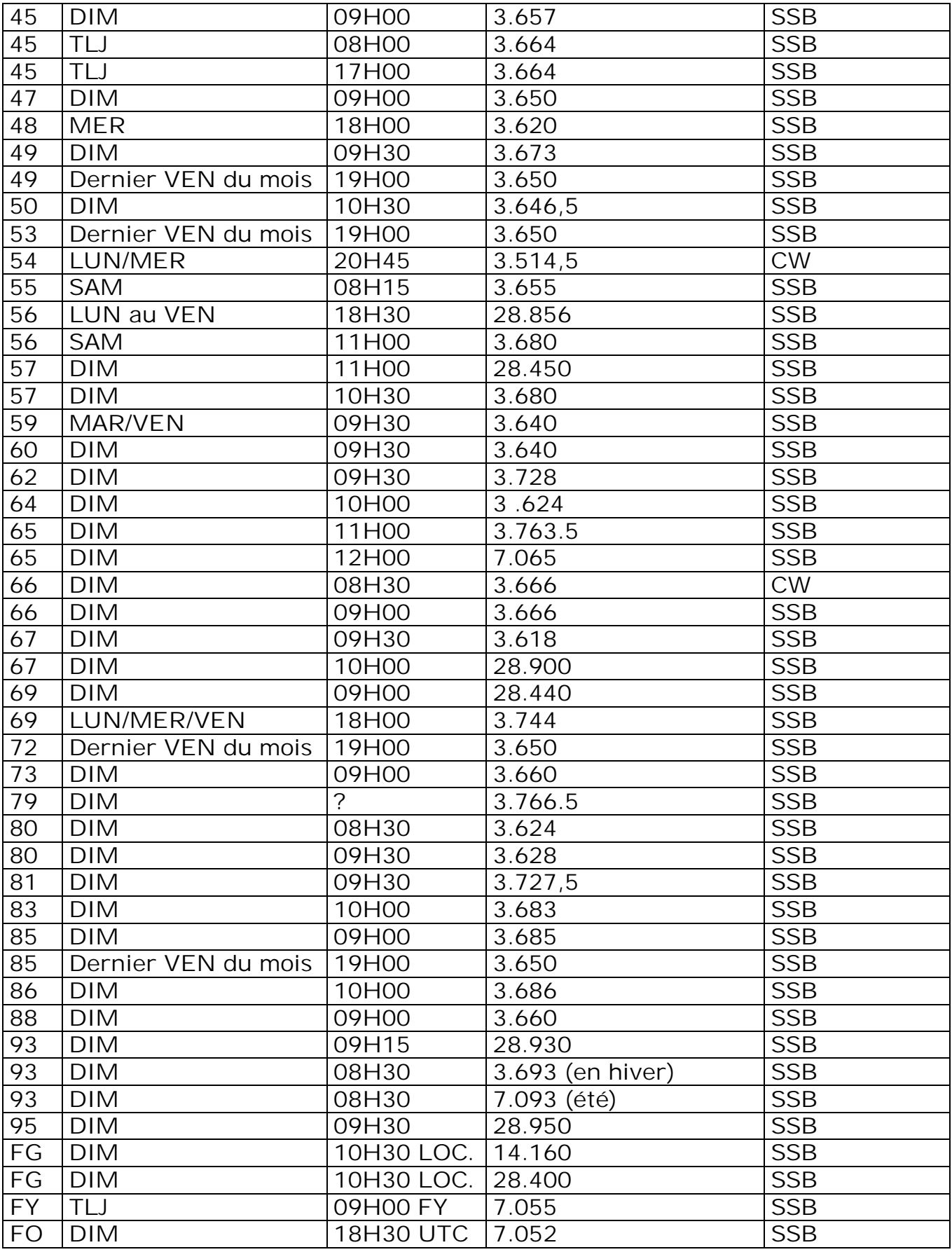

# *QSO des départements français sur les bandes VHF*

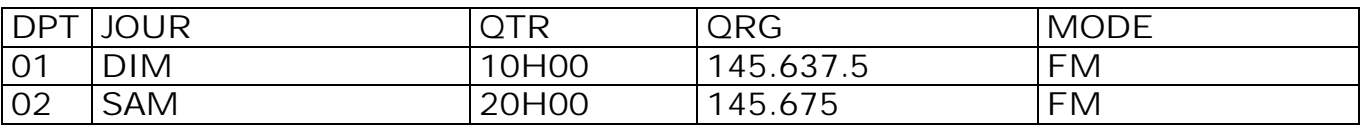

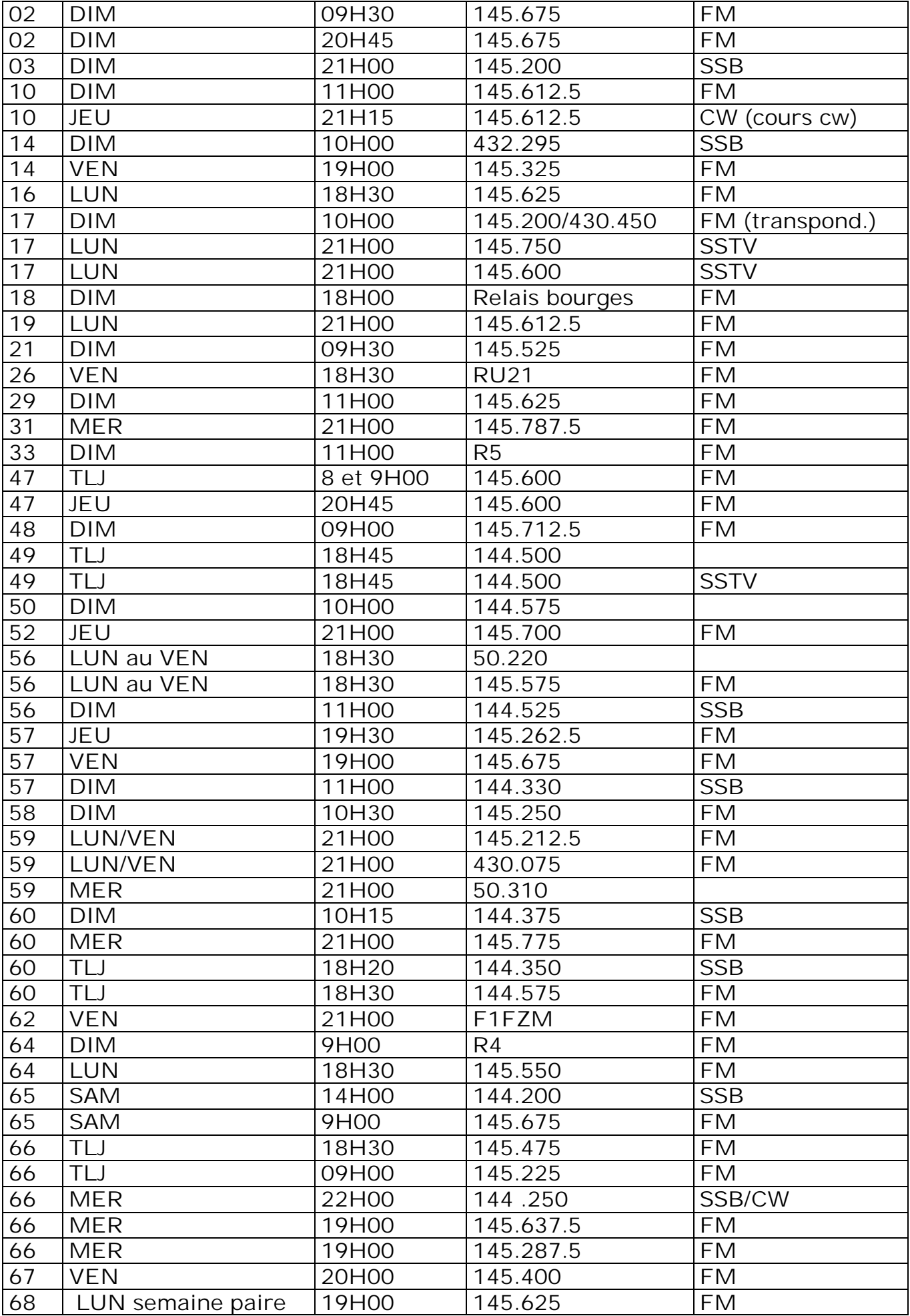

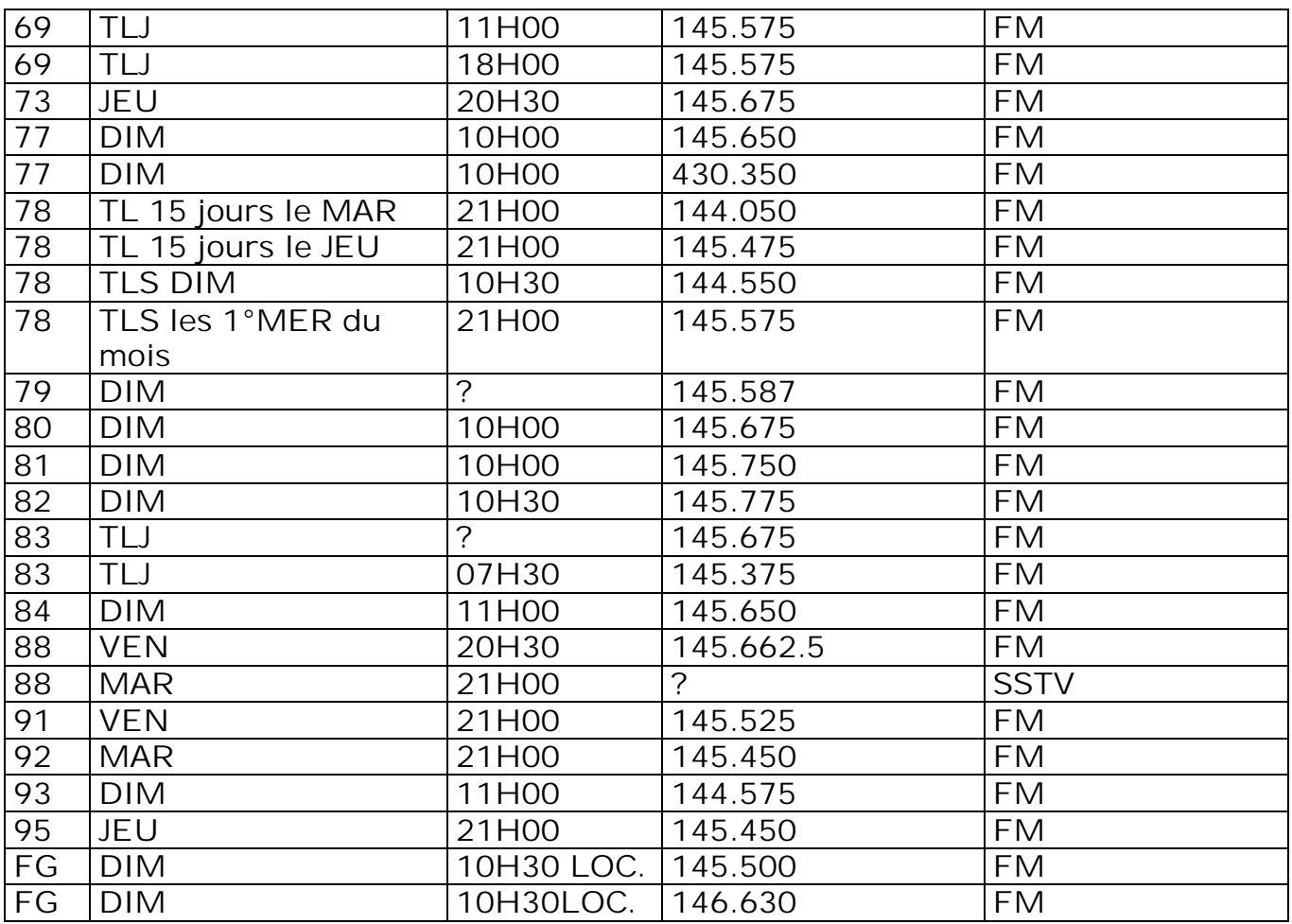

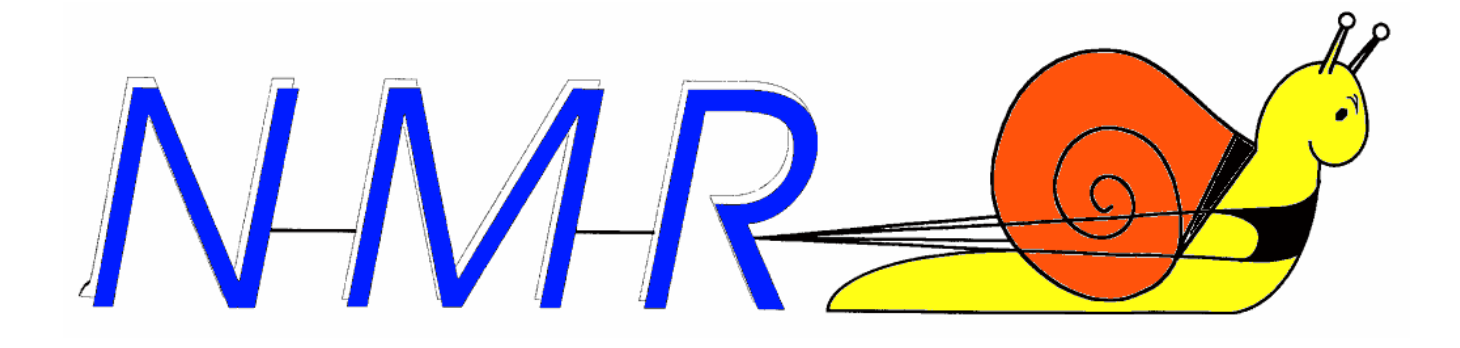

# **Dans la Section**

# *La prochaine réunion*

Elle aura lieu le samedi 03 avril 2010. Ordre du jour : - La prochaine réunion ? Le premier samedi est le 1<sup>er</sup> mai.

- Les élections UBA

- Souper de section
- Présentation d'un générateur HF réalisé par ON5QI
- Nouvelles de l'AGRAN
- Nouvelles du RU
- Divers

#### *Le souper de la section*

Nous avons la possibilité de l'organiser à la Maison de Jeunes. Pierre ON3CVF en sera le Maître de cérémonie.

#### *Du nouveau dans la section*

Michel ON3MGA a rejoint nos rangs. C'est un OM bien sympathique. Il est actif en radio et ne demande qu'à apprendre. Une bonne recrue que beaucoup d'OM apprécient déjà.

Xavier ON4XMJ s'est inscrit dans notre section. Un OM qui construit, qui expérimente. Deuxième bonne recrue !

Pour vous faire une idée, voyez son site ici : <http://on4xmj.net.> Il a été réalisé par son fils.

Un troisième OM venant de Bruxelles pourrait bien rejoindre aussi notre section.

#### *Des cours ON3 à Namur ?*

Nous aurions des candidats pour un cours ON3 à Namur. Déjà deux ONL sont intéressés et un troisième pourrait bien profiter de l'aubaine.

Si vous connaissez des gens susceptibles d'être intéressés, demandez-leur de contacter le CM à [on5fm@uba.be](mailto:on5fm@uba.be)

# **Réunion de section, Namur, NMR, 06/03/2010**

**Présents :** ON3SA, EGM, ROB, MGA, CVF ON4DJP, UC, WP, ZS ON5FM, PT, WB ON6YH, LA, TB ON7LE, SI, MFY **Visiteurs :** ON5HQ, ON7KTR **Excusés :** ON6LF, ON8DG

Après quelques hésitations (problèmes de clés…), le local est ouvert et la réunion peut commencer ! Apparition bienvenue de 3CVF (voir réunion de février) qui nous rassure à propos du souper de section. Il aura bien lieu et vraisemblablement au local et avec l'aide de son école.

Guy nous fait part de l'acquisition par la section de 3 CD du AmQRP Club

reprenant les articles de leur revue. Excellente idée. Pour info : <http://www.amqrp.org/>.

Il nous montre ensuite un petit système ingénieux pour la fixation d'un portable sur la fenêtre d'une voiture. Une description suit (suivra ?) dans cette revue.

ON3EGM, comme promis, nous fait ensuite une présentation de son transceiver tri-bande portable VX-8R Yeasu. Belle bête. Et ON5WB fait de même, mais en accéléré, avec son ICOM IC-E90.

Bienvenue à ON3MGA, Michel, de Bruxelles que l'on espère revoir régulièrement à la section de Namur !

Et puis, on est en période électorale… Jean ON7MFY, sur les listes DM, fait campagne et le montre. Un autre candidat, André-Marie, ON4GB se présente également.

Jean-Claude, ON5PT, fait état de quelques soucis (euphémisme) d'humidité au relais ON0NR. La qualité du relais en pâtit.

Tradition oblige comme dans toute réunion OM, fin de rencontre par des papotages divers.

Bonnes 73, Yves – ON5WB.

#### **HIHIHIHIHIHIHIHIHIHIHIHIHIHIHIHIHIHIHIHI H I**

#### *La petite grenouille*

Un OM en rentrant chez lui, un soir d'hiver, trouve une petite grenouille verte recroquevillée dans le coin de l'entrée de sa maison. Elle est manifestement au bout de sa petite existence. Notre homme en a pitié. Il la prend doucement entre ses mains et va la poser sur son transceiver pour qu'elle se réchauffe. Et petit à petit, elle se ragaillardit et reprend connaissance au rythme du cliquetis de la clé morse.

L'OM la regarde en souriant et la caresse doucement pour faire circuler le sang.

La petite grenouille se transforme brusquement en une jolie fée qui lui explique qu'elle a du se cacher sous l'apparence d'une grenouille pour échapper à un vilain sorcier mais qu'elle s'est laissée surprendre par l'hiver. En la réchauffant et en prenant soin d'elle si gentiment, il lui a sauvé la vie. Pour le remercier, elle lui propose d'exaucer un vœu. L'OM refuse, assurant qu'il a fait cela bénévolement, par bon cœur. Elle insiste et lui dit : je vois que ton matériel est ancien. Tu veux une belle station dernier cri ?

Quel OM pourrait refuser cela ? Et il se retrouve avec un super transceiver avec tous ses accessoires. Une merveille !

La fée disparaît juste au moment où l'épouse de l'OM entre dans le shack.

Et bien vous ne me croirez pas : l'épouse n'a jamais voulu croire le moindre mot de l'histoire de la petite fée changée en grenouille !

# **Petites Annonces**

Néant